**OpenCourseWare UPV/EHU 2015 ZERBITZU TELEMATIKO AURRERATUAK**

# **8.- DATUEN MAILA JAVAEEn**

Maider Huarte Arrayago, Gorka Prieto Agujeta, Jasone Astorga Burgo, Nerea Toledo Gandarias *Komunikazioen Ingeniaritza Saila Bilboko Ingeniaritza Goi Eskola Teknikoa UPV/EHU*

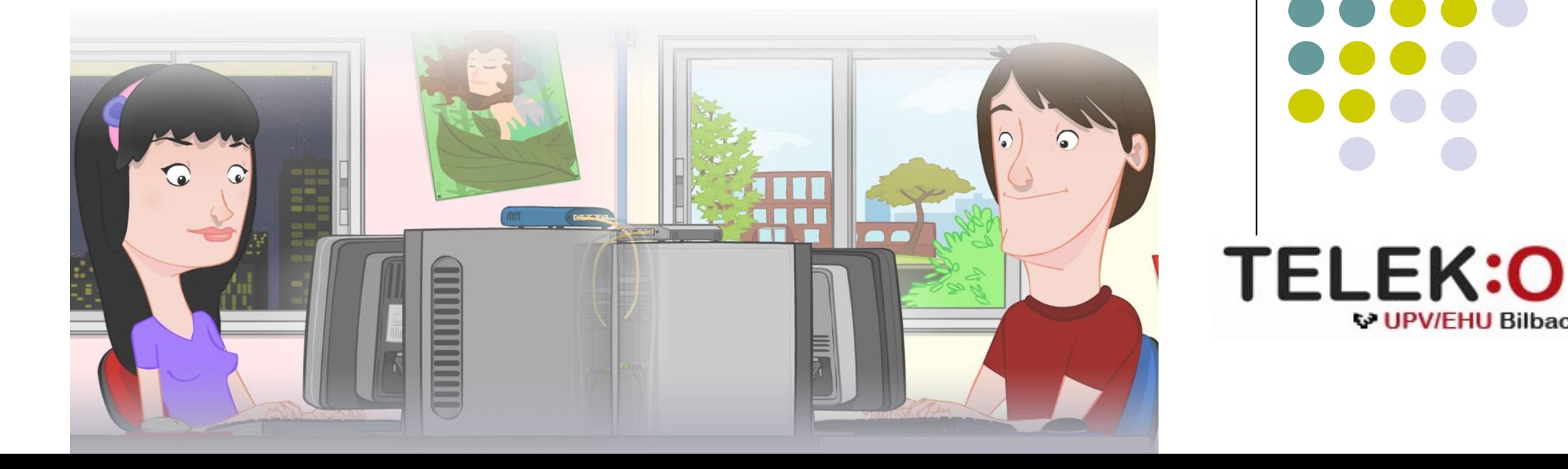

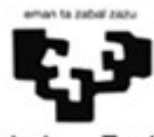

Universidad del País Vasco

Euskal Herriko Unibertsitatea

**W UPV/FHU Bilbao** 

#### **ZERBITZU TELEMATIKO AURRERATUAK: 8.- DATUEN MAILA JAVAEEn**

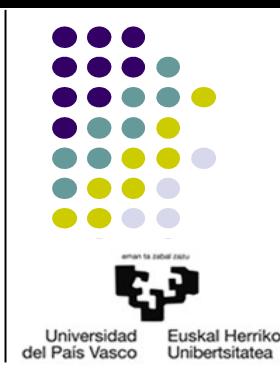

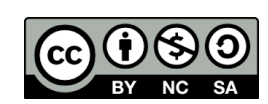

Copyright © 2015 Maider Huarte Arrayago, Gorka Prieto Agujeta, Jasone Astorga Burgo, Nerea Toledo Gandarias

This is a derivative work from: Maider Huarte Arrayago, Gorka Prieto Agujeta "Servicios Telemáticos Avanzados: 8.- Capa de Datos en Java EE" OCW UPV/EHU 2014 (ISSN 2255-2316), 2014

ZERBITZU TELEMATIKO AURRERATUAK: 8.- DATUEN MAILA JAVAEEn lana, Maider Huartek, Gorka Prietok, Jasone Astorga Burgok eta Nerea Toledo Gandariasek egina, Creative Commons-en Atribution-Share Alike 3.0 Unported License baimenaren menpe dago. Baimen horren kopia bat ikusteko, http://creativecommons.org/licenses/by-sa/3.0/ webgunea bisitatu edo gutun bat bidali ondoko helbidera: Creative Commons, 171 2nd Street, Suite 300, San Francisco, California, 94105, USA. Lan hau beste honen eratorria da: Maider Huarte Arrayago, Gorka Prieto Agujeta, "Servicios Telemáticos Avanzados: 8.- Capa de Datos en Java EE", OCW UPV/EHU 2014 (ISSN 2255-2316), 2014

ZERBITZU TELEMATIKO AURRERATUAK: 8.- DATUEN MAILA JAVAEEn by Maider Huarte, Gorka Prieto, Jasone Astorga Burgo and Nerea Toledo Gandarias is licensed under a Creative Commons Atribution-Share Alike 3.0 Unported License. To view a copy of this license, visit http://creativecommons.org/licenses/by-sa/3.0/ or, send a letter to Creative Commons, 171 2nd Street, Suite 300, San Francisco, California, 94105, USA.

This is a derivative work from: Maider Huarte Arrayago, Gorka Prieto Agujeta, "Servicios Telemáticos Avanzados: 8.- Capa de Datos en Java EE" OCW UPV/EHU 2014 (ISSN 2255-2316), 2014

#### DATUEN MAILA JAVAEEn INDIZEA

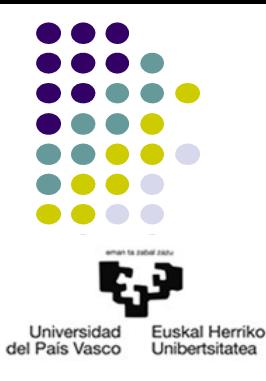

- 1.- Sarrera
- 2.- Multitier arkitekturak
- 3.- Java EE
	- 3.1.- Sarrera
	- 3.2.- Negozio Tier
		- 3.2.1.- Osagaiak
		- 3.2.2.- Negozio maila (BL): EJBak
		- 3.2.3.- Datuak atzitzeko maila (DL): datuen iraunkortasuna

4.- ERREFERENTZIAK

# 1.- Sarrera

- Zer da "Web Aplikazio" bat?
	- Definizio orokorra
	- Java EEren definizioa
		- Aurkezpenerako web aplikazioak
		- Zerbitzurako web aplikazioak
- Exekuzio eremua
	- Web zerbitzaria+containers
	- Aplikazio zerbitzaria

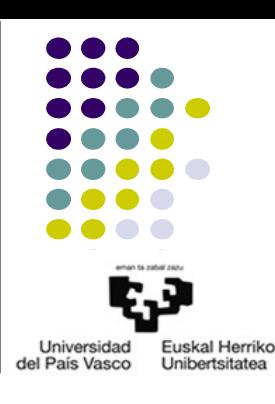

2.- *Multitier* arkitekturak

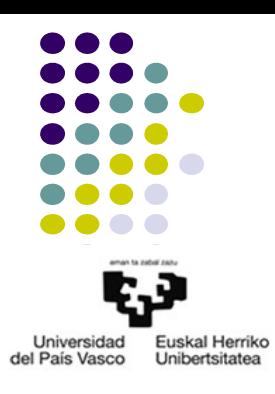

- Enpresetako aplikazioak, web aplikazioak
- 3 mailetako (*layers*) sw modeloa
	- *Datuen Atzipena*
	- *Negozioaren Logika*
	- *Aurkezpena*
- Sw banatua: *multitier* arkitektura
	- *Tiers* vs *layers*

#### 3.- Java EE 3.1.- Sarrera

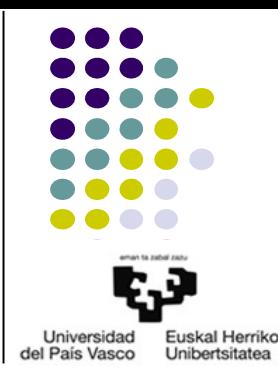

- Definizioa
- JavaEE aplikazioetarako eredua

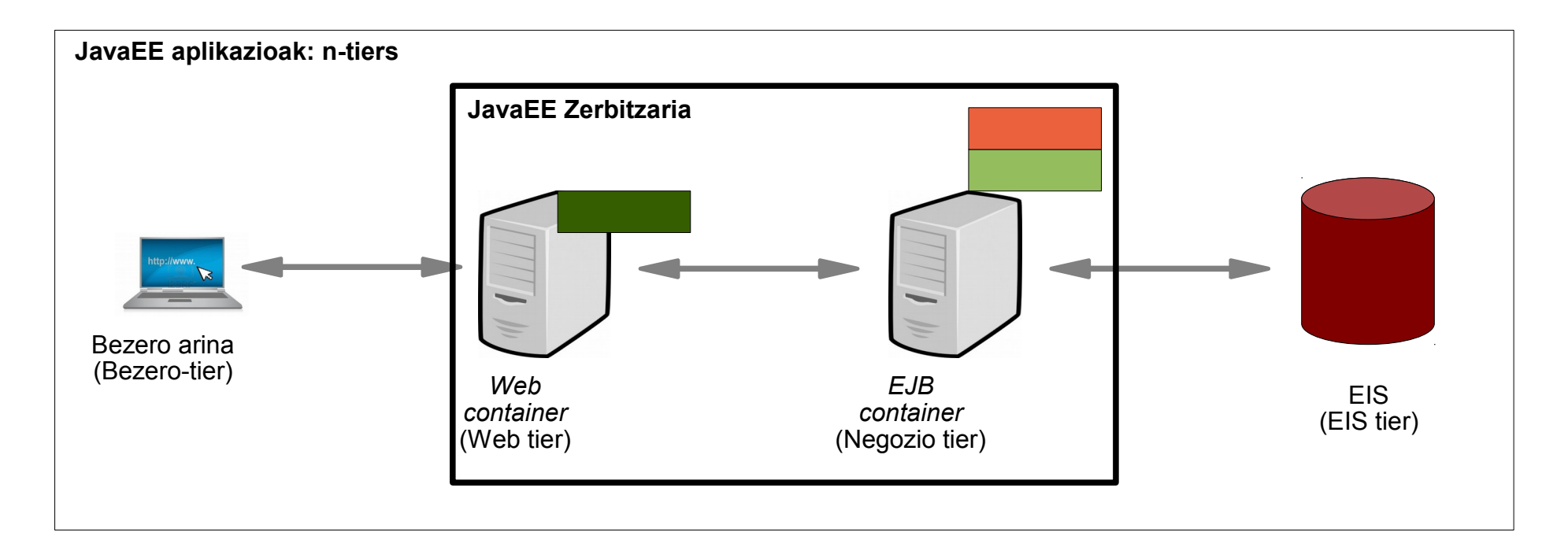

- Negozio *tiereko Java osagaiak* 
	- Negozio maila: EJBak
		- Java klase eta interfazeak
		- Berrerabilgarriak
		- EJB bezeroak
			- Managed Beans
			- EJB
			- Web aplikazioen bezeroak
	- Datuak atzitzeko maila: datuen iraunkortasunerako entitateak
		- Java klaseak
		- Datuak modu iraunkorrean atzitzea

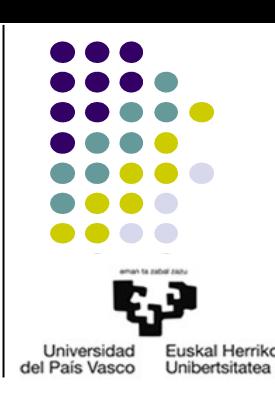

- Datuak atzitzeko maila: datuen iraunkortasuna
	- Kontzeptuak
		- JPA
		- Entitateak
		- Entitateen datu-baseekiko erlazioa
		- Iraunkortasuna
	- Entitaterako klaseen beharrizanak
		- JavaBean
		- final ez
		- JPA oharrak

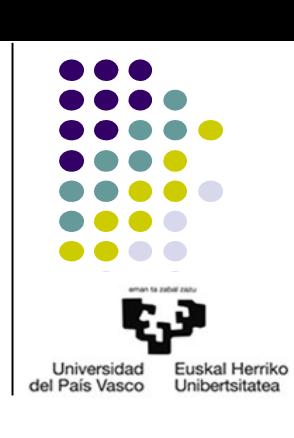

# 3.- Java EE

- 3.2.- Negozio tier
	- Datuak atzitzeko maila: datuen iraunkortasuna
		- JPA oharrak
			- Derrigorrezkoak
				- @Entity
				- @Id
			- Atributuak
				- @NotNull
				- @Pattern
			- Kontsultak
				- @NamedQuery
				- @NamedQueries
			- Taulen arteko erlazioak
				- @OneToOne
				- @OneToMany
				- @ManyToOne
				- @ManyToMany

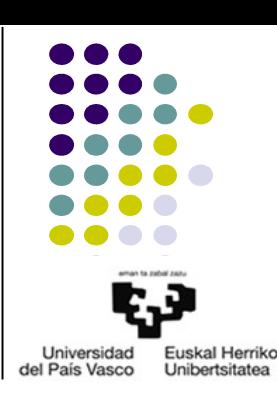

- Datuak atzitzeko maila: datuen iraunkortasuna
	- Iraunkortasunaren kudeaketa
		- Iraunkortasunaren Testuingurua (persistence context)
			- Iraunkortutako entitateak
			- Sinkronizazio gardena
			- Kudeatzailea:
		- EntityManager
			- Aplikazioak kudeatuta
			- Container-ak kudeatuta
				- Java Transaction API (JTA)
				- Erabilpena adierazteko

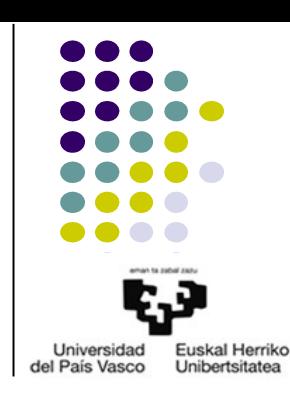

- Datuak atzitzeko maila: datuen iraunkortasuna
	- Iraunkortasunaren kudeaketa
		- Kudeatzailearen eragiketak (metodoak)
			- find: SELECT FROM x WHERE x.pk
			- createNamedQuery: kontsulta estatikoak
			- createQuery: kontsulta dinamikoak
			- persist: INSERT/UPDATE
			- remove: DELETE
			- detach
			- flush
			- clear

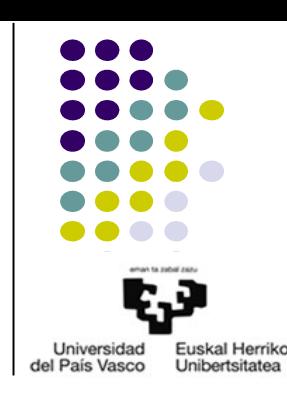

- Datuak atzitzeko maila: datuen iraunkortasuna
	- Datu-baseekiko kontsultak
		- Aukerak
			- Java Persistence Query Language (JPQL)
				- SQL lengoaiaren antzekoa
				- Emaitzen casting beharrezkoa
				- Irakurri/idazteko erraza
			- Criteria API
				- Eraginkorragoa
				- Ez da beharrezkoa beste lengoaia bat ikastea: JPQL
				- $\cdot$  Ez da beharrezkoa casting egitea
				- Kodea luzeagoa: bitarteko objektu eta eragiketak

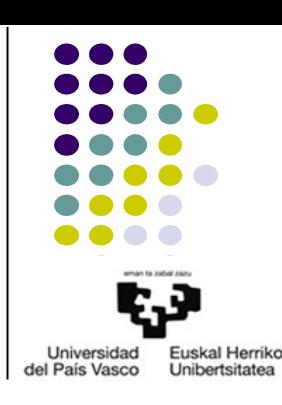

- Datuak atzitzeko maila: datuen iraunkortasuna
	- Datu-baseekiko kontsultak
		- Kontsulta dinamikoak

```
...
  @PersistenceContext
 public EntityManager em;
...
 public List findWithName(String name) {
     return em.createQuery("SELECT c FROM Customer c WHERE c.name LIKE :custName")
                  .setParameter("custName", name)
                  .setMaxResults(10)
                  .getResultList();
  }
```
#### • Kontsulta estatikoak

```
@NamedQuery(
  name="findAllCustomersWithName",
  query="SELECT c FROM Customer c WHERE c.name LIKE :custName"
)
@Entity
public class Entitatea {
  ...
}
```
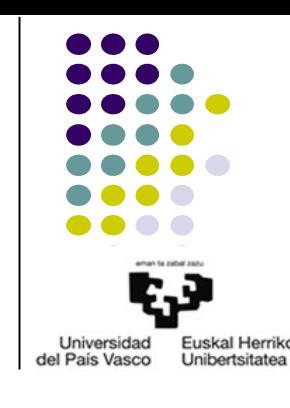

```
public class Bean {
```

```
@PersistenceContext
public EntityManager em;
```

```
...
customers = em
```
}

```
.createNamedQuery("findAllCustomersWithName")
.setParameter("custName", "Smith")
.getResultList();
```
- 3.- Java EE 3.2.- Negozio tier
	- Datuak atzitzeko maila: datuen iraunkortasuna
		- DBrako konexioaren konfigurazioa
			- JBoss: **standalone.xml**
			- JavaEE: **persistence.xml**

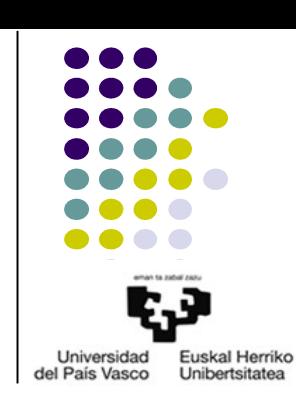

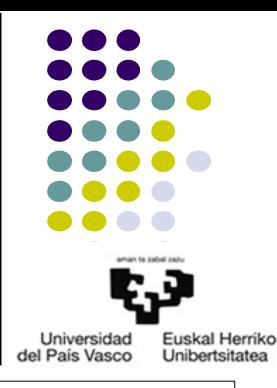

● JSF+EJB+JP 1. ADIBIDEA: Aplikazio aritmetikoa JSF, EJB eta JPEntities-ekin

<?xml version="1.0" encoding="UTF-8"?> <persistence version="2.0" xmlns="http://java.sun.com/xml/ns/persistence" xmlns:xsi="http://www.w3.org/2001/XMLSchema-instance" xsi:schemaLocation="http://java.sun.com/xml/ns/persistence http://java.sun.com/xml/ns/persistence/persistence\_2\_0.xsd"> <persistence-unit name="**T6-6AD\_JSF-EJB-JPA\_1**" transaction-type="JTA"> <jta-data-source>java:jboss/datasources/**ZTA\_T6\_AD6**</jta-data-source> **<class>dl.EragiketaEntity</class>** <properties> <property name="hibernate.dialect" value="org.hibernate.dialect.MySQLDialect" />  $\frac{1}{2}$  <property name="hibernate.hbm2ddl.auto" value="update" /> </properties> </persistence-unit> </persistence>

● JSF+EJB+JP 1. ADIBIDEA: Aplikazio aritmetikoa JSF, EJB eta JPEntities-ekin

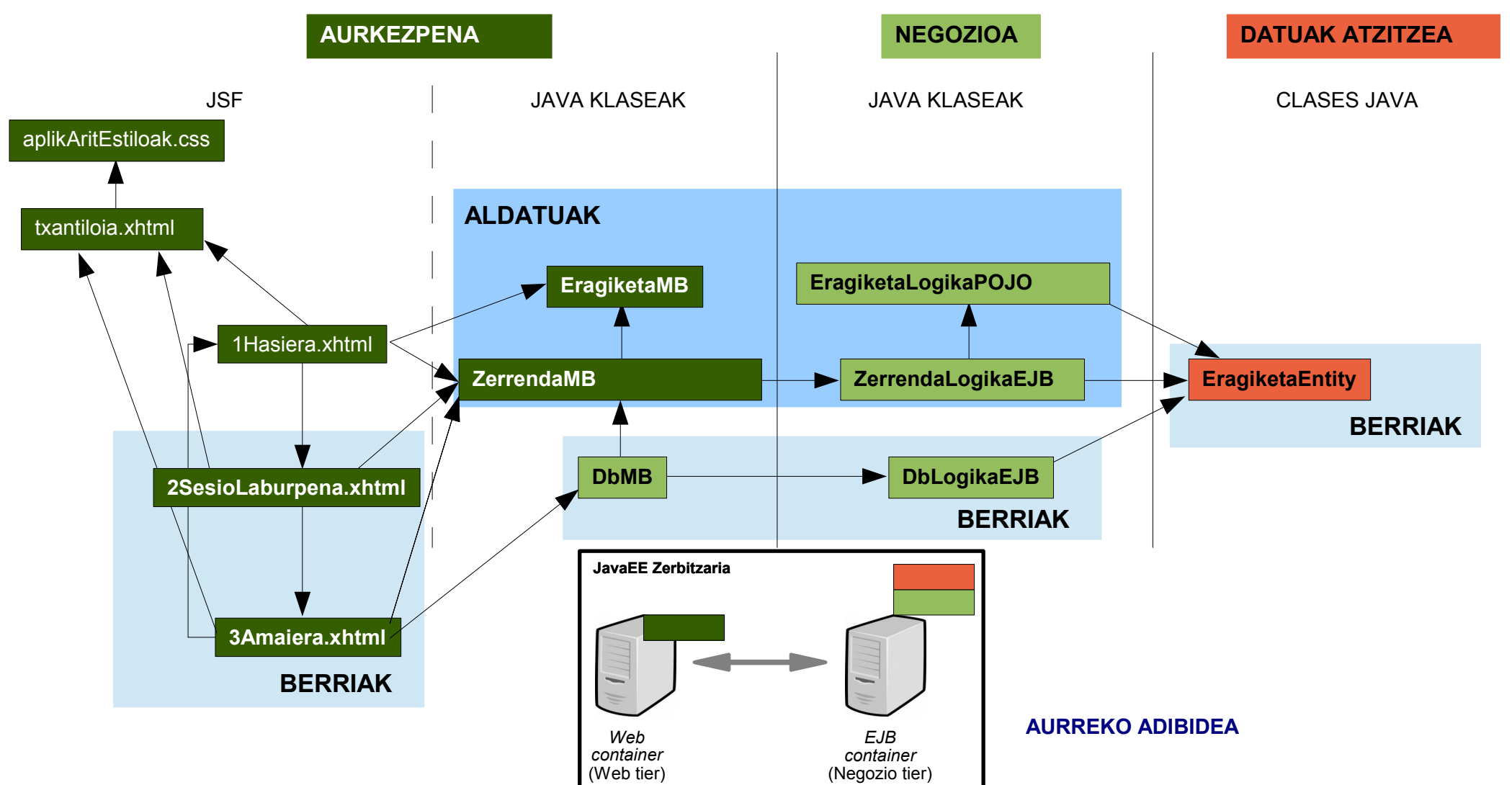

Universidad Euskal Herriko del País Vasco Unibertsitatea

● JSF+EJB+JP 1. ADIBIDEA: Aplikazio aritmetikoa JSF, EJB eta JPEntities-ekin

```
package dl; MB: presentacion.DatosOperacionMBean
Entity: dl.EragiketaEntity.java
import java.io.Serializable;
import javax.persistence.*;
@Entity
@Table(name="Eragiketa")
@NamedQueries
({
  @NamedQuery(name="EragiketaEntity.findAll", query="SELECT e FROM EragiketaEntity e"),
  @NamedQuery(name="EragiketaEntity.findAllSesioa",query="SELECT e FROM EragiketaEntity e WHERE e.sesioa = :sesioa ORDER BY e.ordena")
})
public class EragiketaEntity implements Serializable {
  private static final long serialVersionUID = 1L;
  @Id
  @GeneratedValue(strategy=GenerationType.IDENTITY)
  private int idEragiketa;
  @Column(name="Em")
  private float em;
  @Column(name="Er")
  private char er;
//TAULAKO BESTE ZUTABEEI DAGOZKIEN LERROAK
  public EragiketaEntity() {
   }
  public int getIdEragiketa() {
      return this.idEragiketa;
  }
  public void setIdEragiketa(int idEragiketa) {
      this.idEragiketa = idEragiketa;
  }
//BESTE ATRIBUTU GUZTIEI DAGOZKIEN get eta set METODOAK
}
```
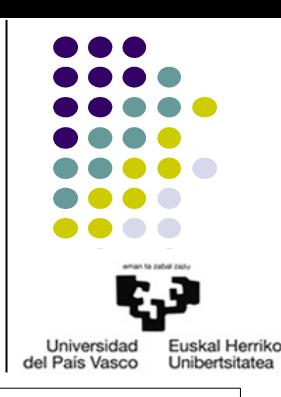

● JSF+EJB+JP 1. ADIBIDEA: Aplikazio aritmetikoa JSF, EJB eta JPEntities-ekin

**POJO: bl.EragiketaLogikaPOJO.java**

package bl;

} }

#### **import dl.EragiketaEntity;**

```
public class EragiketaLogikaPOJO {
```

```
public static void kalkulatuEragiketa(EragiketaEntity e)
{
```
//AURREKO BERTSIOKO KODE BERDINA

```
Universidad
                 Euskal Herriko
del País Vasco
                 Unibertsitatea
```

```
package bl;
```

```
MB: presentacion.DatosOperacionMBean
                  EJB: bl.ZerrendaLogikaEJB.java
```

```
//BEHARREZKO import LERROAK
```

```
import dl.EragiketaEntity;
```

```
@Stateful
@LocalBean
public class ZerrendaLogikaEJB {
```

```
private List<EragiketaEntity> zerrenda;
```

```
public ZerrendaLogikaEJB() {
   zerrenda=new ArrayList<EragiketaEntity>();
}
```

```
public List<EragiketaEntity> getzerrenda() {
   return zerrenda;
}
```

```
public void addEragiketa(EragiketaEntity e) {
//AURREKO BERTSIOKO KODE BERDINA
  }
```

```
//clearZerrenda(): AURREKO BERTSIOKO KODE BERDINA
}
```
● JSF+EJB+JP 1. ADIBIDEA: Aplikazio aritmetikoa JSF, EJB eta JPEntities-ekin

```
package bl; MB: presentacion.DatosOperacionMBean
EJB: bl.DbLogikaEJB.java
//BEHARREZKO import LERROAK
@Stateless
@LocalBean
public class DbLogikaEJB {
  @PersistenceContext
   private EntityManager em;
  public void addZerrendaDB(List<EragiketaEntity> zerrenda)
  \left\{ \right.EragiketaEntity ee;
     for(int i=0;i<zerrenda.size();i++)
      {
           ee = zerrenda.get(i);ee.setOrdena(i+1);
           em.persist(ee);
     }
     return;
  }
  public List<EragiketaEntity> getZerrendaDB(String sesioIzena) {
     @SuppressWarnings("unchecked")
     List<EragiketaEntity> zerrendaDB = (List<EragiketaEntity>)em.createNamedQuery("EragiketaEntity.findAllSesioa")
                 .setParameter("sesioa",sesioIzena).getResultList();
     return (List<EragiketaEntity>)zerrendaDB;
  }
}
```
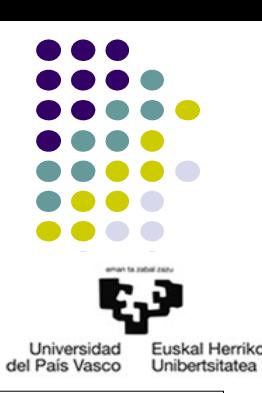

● JSF+EJB+JP 1. ADIBIDEA: Aplikazio aritmetikoa JSF, EJB eta JPEntities-ekin

package pl;

//BEHARREZKO import LERROAK

**import dl.EragiketaEntity;**

```
@ManagedBean
@RequestScoped
public class EragiketaMB extends EragiketaEntity {
  private static final long serialVersionUID = 1L;
//BESTE KODE GUZTIA AURREKO BERTSIOKO BERDINA
}
```
package pl;

//BEHARREZKO import LERROAK

```
import dl.EragiketaEntity;
```

```
@ManagedBean
@SessionScoped
public class ZerrendaMB {
```

```
@EJB
private ZerrendaLogikaEJB zerrenda;
```

```
public ZerrendaMB() {
     zerrenda=new ZerrendaLogikaEJB();
  }
  public List<EragiketaEntity> getzerrenda() {
     return zerrenda.getzerrenda();
  }
//HEMENGO KODE GUZTIA HURRENGO ORRIALDEAN DAGO
```
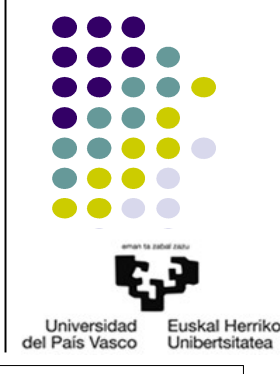

**ManagedBean: pl.EragiketaMB.java**

**ManagedBean: pl.ZerrendaMB.java**

}

● JSF+EJB+JP 1. ADIBIDEA: Aplikazio aritmetikoa JSF, EJB eta JPEntities-ekin

```
package pl;
//BEHARREZKO import LERROAK
import dl.EragiketaEntity;
@ManagedBean
@SessionScoped
public class ZerrendaMB {
//HEMENGO KODE GUZTIA AURREKO ORRIALDEAN DAGO
  public void addEragiketa(EragiketaMB e) {
      EragiketaEntity ee=new EragiketaEntity();
      ee.setSesioa(getSesioIzena());
      ee.setEr1(e.getEr1());
      ee.setEr(e.getEr());
      ee.setEr2(e.getEr2());
      zerrenda.addEragiketa(ee);
      e.setEm(ee.getEm());
      e.setamaitua();
      return;
  }
  public String getSesioIzena() {
      String user=((HttpServletRequest)FacesContext.getCurrentInstance()
                               .getExternalContext().getRequest()).getRemoteAddr();
      HttpSession sesioa=(HttpSession)FacesContext.getCurrentInstance().getExternalContext().getSession(true);
      String sesioIzena="IP-BEZEROA:"+user+" TIME:"+new Date(sesioa.getCreationTime());
      return sesioIzena;
  }
  //endSesioa(): AURREKO BERTSIOKO KODE BERDINA
}
                                                                                                        ManagedBean: pl.ZerrendaMB.java
```
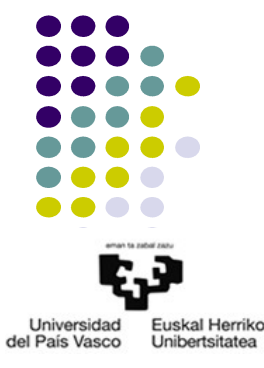

● JSF+EJB+JP 1. ADIBIDEA: Aplikazio aritmetikoa JSF, EJB eta JPEntities-ekin

```
package pl;
import javax.faces.bean.ManagedBean;
import javax.faces.bean.RequestScoped;
import javax.ejb.EJB;
import bl.DbLogikaEJB;
import java.util.List;
import dl.EragiketaEntity;
@ManagedBean
@RequestScoped
public class DbMB {
  @EJB
  private DbLogikaEJB db;
  public DbMB()
  \{db=new DbLogikaEJB();
  }
  public List<EragiketaEntity> getZerrendaDB(String sesioIzena) {
      return db.getZerrendaDB(sesioIzena);
  }
  public void addZerrendaDB(List<EragiketaEntity> zerrenda) {
      db.addZerrendaDB(zerrenda);
      return;
  }
}
```
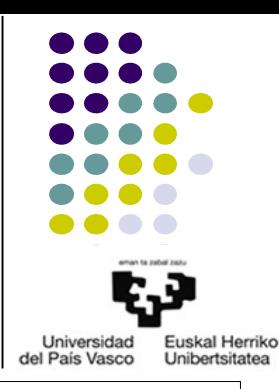

**ManagedBean: pl.DbMB.java**

● JSF+EJB+JP 1. ADIBIDEA: Aplikazio aritmetikoa JSF, EJB eta JPEntities-ekin

```
MB: presentacion.DatosOperacionMBean
JSF: 1Hasiera.xhtml
<!DOCTYPE html ...> 
<html xmlns="http://www.w3.org/1999/xhtml"
       xmlns:h="http://java.sun.com/jsf/html"
       xmlns:f="http://java.sun.com/jsf/core"
       xmlns:ui="http://java.sun.com/jsf/facelets"> 
<ui:composition template="/txantiloia.xhtml">
<ui:define name="DokumentuIzenburua">2SesioLaburpena: Aplikazio aritmetikoaren sesio-laburpenaren orrialdea</ui:define>
<ui:define name="OrrialdeIzenburua">APLIKAZIO ARITMETIKOA JSF, EJB eta JPArekin: SESIOAREN LABURPENA</ui:define>
<ui:define name="Edukia">
   <h1>SESIOAREN LABURPENA</h1>
  Eragiketa kopurua: #{zerrendaMB.zerrenda.size()}
  <h:dataTable value="#{zerrendaMB.zerrenda}" var="eragiketa" border="2">
       <h:column>
              <f:facet name="header">ERAGIKETAK</f:facet>
              #{eragiketa.er1}#{eragiketa.er}#{eragiketa.er2}
       </h:column>
       <h:column>
              <f:facet name="header">EMAITZAK</f:facet>
              #{eragiketa.em}
       </h:column>
   </h:dataTable>
   <D><h:form>
       <h:commandButton action="3Amaiera" actionListener="#{dbMB.addZerrendaDB(zerrendaMB.zerrenda)}" id="submit" value="SESIOA DBan GRABATU" 
/>
   </h:form>
   </p>
</ui:define>
</ui:composition> 
</html>
                                                                                                                               JSF: 2SesioLaburpena.xhtml
<!DOCTYPE html ...> presentacion. And the sense of the sense of the sense of the sense of the sense of the sense of the sense of the sense of the sense of the sense of the sense of the sense of the sense of the sense of 
<!-- HEMENGO KODEA AURREKO BERTSIOKO 1Hasiera.xhtml ORRIALDEKO BERDINA DA
       <h:commandButton action="2SesioLaburpena" id="submit" value="ERAGIKETAK IKUSI" />
   </h:form>
   \langle/p>
</ui:define>
</ui:composition> 
</html>
```
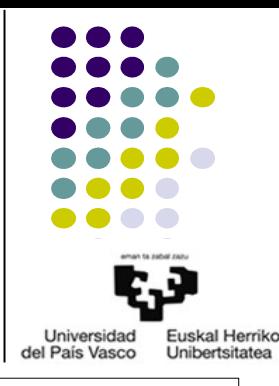

● JSF+EJB+JP 1. ADIBIDEA: Aplikazio aritmetikoa JSF, EJB eta JPEntities-ekin

```
<!DOCTYPE html ...> MB: presentacion.DatosOperacionMBean
<html xmlns="http://www.w3.org/1999/xhtml"
       xmlns:h="http://java.sun.com/jsf/html"
       xmlns:f="http://java.sun.com/jsf/core"
       xmlns:ui="http://java.sun.com/jsf/facelets"> 
<ui:composition template="/txantiloia.xhtml">
<ui:define name="DokumentuIzenburua">3Amaiera: Aplikazio aritmetikoaren amaierako orrialdea</ui:define>
<ui:define name="OrrialdeIzenburua">APLIKAZIO ARITMETIKOA JSF, EJB eta JPArekin: AMAIERA</ui:define>
<ui:define name="Edukia">
  <h1>DBan GRABATUTAKO SESIOAREN LABURPENA</h1>
  Sesioa: #{zerrendaMB.sesioIzena}
  <h:dataTable value="#{dbMB.getZerrendaDB(zerrendaMB.sesioIzena)}" var="eragiketa" border="2">
      <h:column>
            <f:facet name="header">ERAGIKETAK</f:facet>
            #{eragiketa.er1}#{eragiketa.er}#{eragiketa.er2}
      </h:column>
      <h:column>
            <f:facet name="header">EMAITZAK</f:facet>
            #{eragiketa.em}
      </h:column>
  </h:dataTable>
  <D>
  <h:form>
      <h:commandButton action="1Hasiera" actionListener="#{zerrendaMB.endSesioa()}" id="submit" value="SESIO BERRIA HASI" />
  </h:form>
  </p>
</ui:define>
</ui:composition> 
</html>
                                                                                                                       JSF: 3Amaiera.xhtml
```
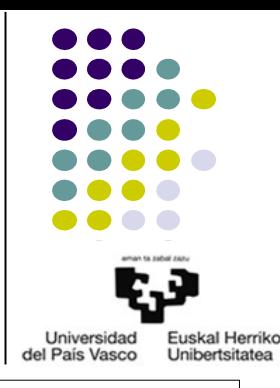

- JSF+EJB+JP Aplikazioak
	- Programatu beharreko blokeak
		- Datu-basea
		- JavaEE aplikazioa JSFekin
			- Maila bakoitzeko Java klaseak:
				- DL
				- BL
				- PL
			- .xhtml fitxategiak
			- Konfigurazio-fitxategiak
				- persistence.xml
				- web.xml
				- $\bullet$  …

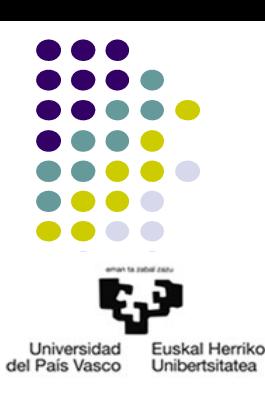

- JSF+EJB+JP 2. ADIBIDEA: Aplikazio aritmetikoa JSF, EJB eta ERLAZIONATUTAKO JPEntities-ekin
	- Planteamendu posiblea
		- Datu-basea: Datuen eta erlazioen eredua

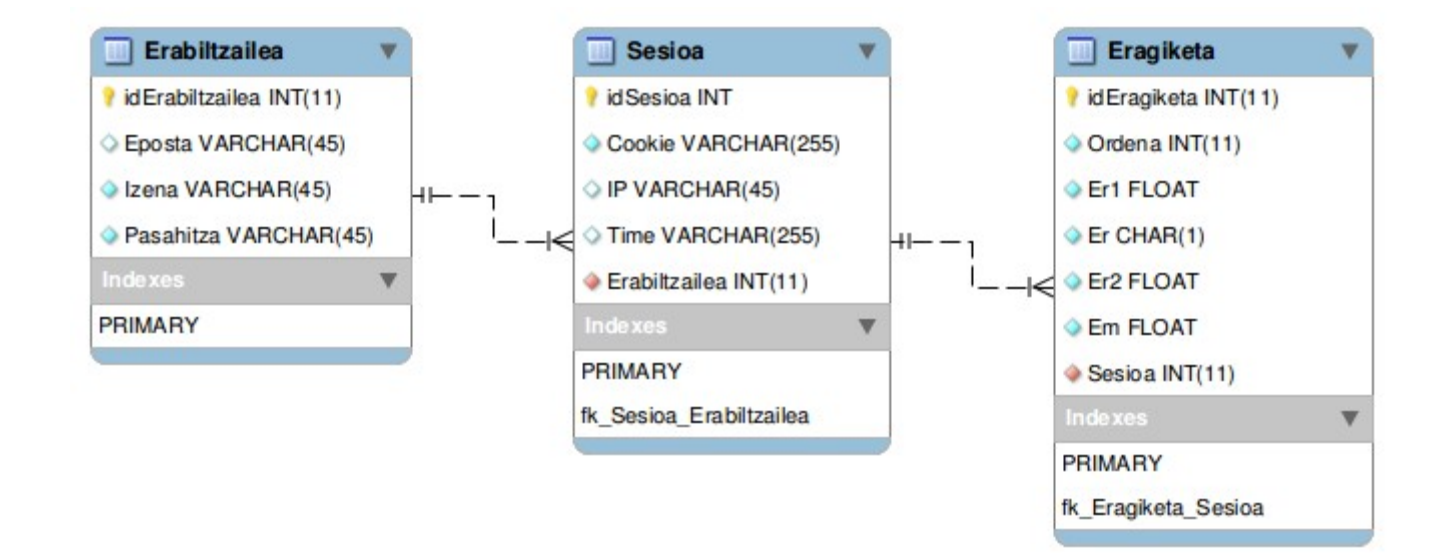

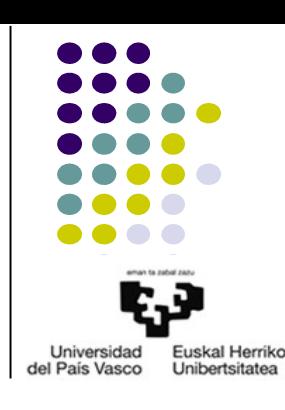

Universidad Euskal Herriko del País Vasco Unibertsitatea

- JSF+EJB+JP 2. ADIBIDEA: Aplikazio aritmetikoa JSF, EJB eta ERLAZIONATUTAKO JPEntities-ekin
	- Planteamendu posiblea

 `Eposta` VARCHAR(45) NULL , `Izena` VARCHAR(45) NOT NULL ,  $'$ Pasahitza $'$  VARCHAR(45) NOT NULL, PRIMARY KEY (`idErabiltzailea`) )

DEFAULT CHARACTER SET = latin1;

ENGINE = InnoDB

● Datu-basea: taulen sorrera

CREATE TABLE IF NOT EXISTS `Erabiltzailea` (

`idErabiltzailea` INT(11) NOT NULL AUTO\_INCREMENT ,

*Erabiltzailea* **taula sortzeko sententziak**

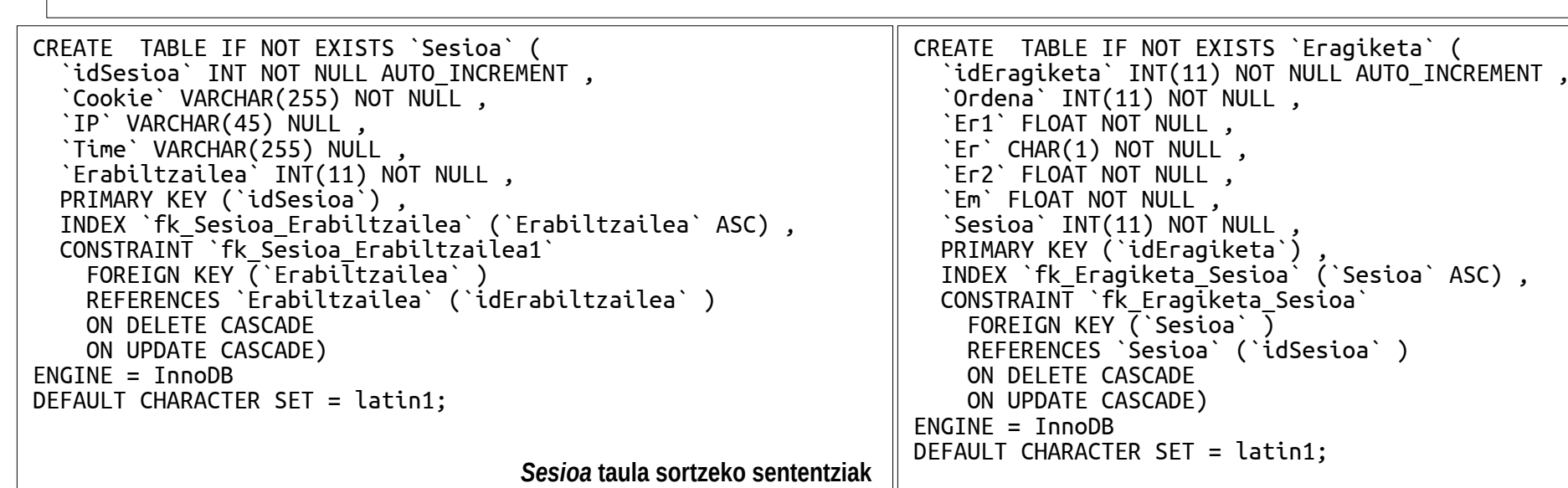

*Eragiketa* **taula sortzeko sententziak**

● JSF+EJB+JP 2. ADIBIDEA: Aplikazio aritmetikoa JSF, EJB eta ERLAZIONATUTAKO JPEntities-ekin

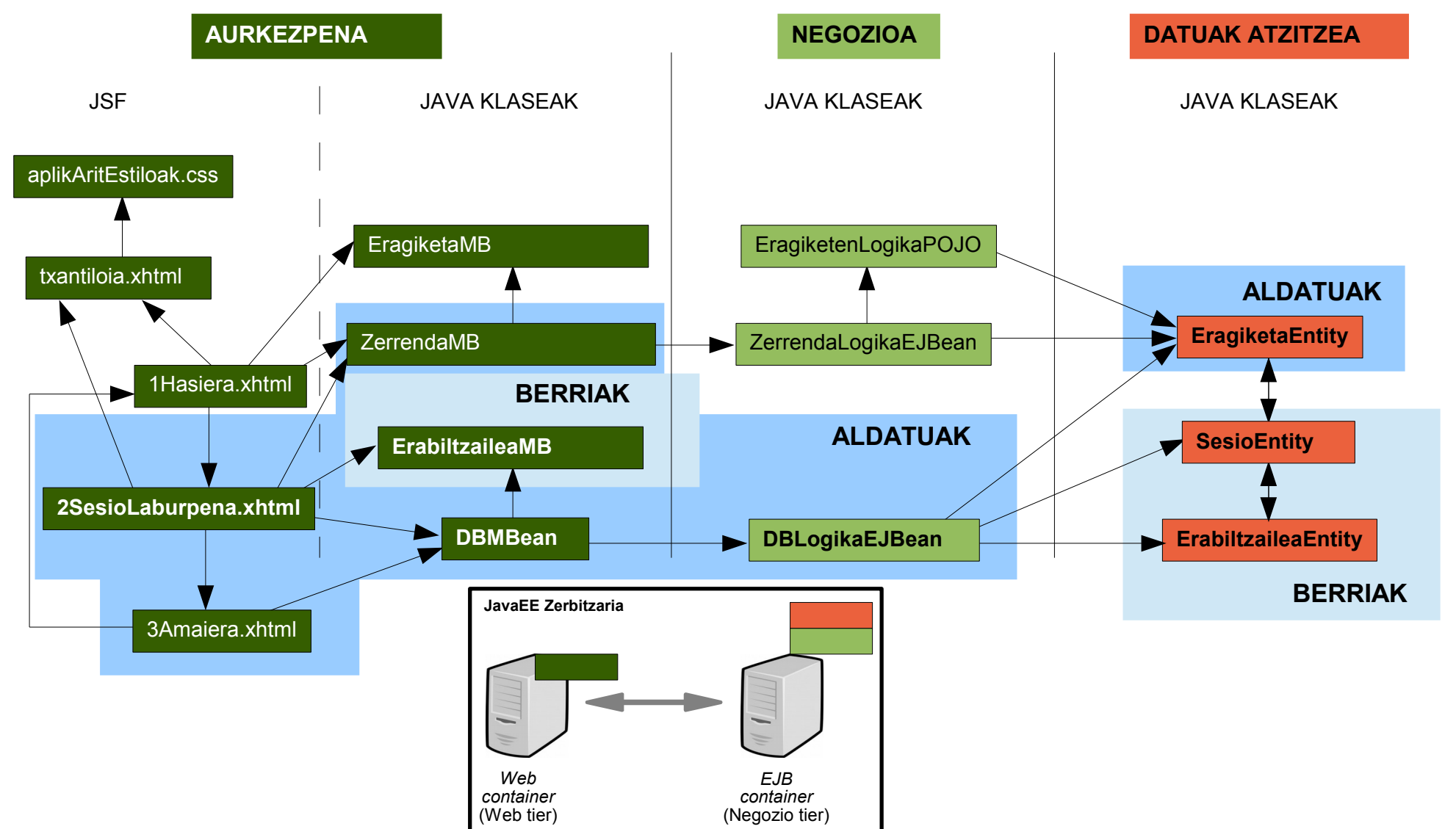

- JSF+EJB+JP 2. ADIBIDEA: Aplikazio aritmetikoa JSF, EJB eta ERLAZIONATUTAKO JPEntities-ekin
	- Planteamendu posiblea
		- JavaEE aplikazioa

package dl; //AURREKO BERTSIOKO KODE BERDINA public class EragiketaEntity implements Serializable { //AURREKO BERTSIOKO ATRIBUTU BERDINAK **//bi-directional many-to-one association to SesioaEntity @ManyToOne @JoinColumn(name="Sesioa") private SesioaEntity sesioaBean;** public EragiketaEntity() { } **public EragiketaEntity(float em, char er, float er1, float er2, int ordena, SesioaEntity sesioaBean) { this.em=em; this.er=er; this.er1=er1; this.er2=er2; this.ordena=ordena; this.sesioaBean=sesioaBean; }** //AURREKO BERTSIOKO get eta set METODOAK **public SesioaEntity getSesioaBean() { return this.sesioaBean; } public void setSesioaBean(SesioaEntity sesioaBean) { this.sesioaBean = sesioaBean; }** } **Entity: dl.EragiketaEntity.java**

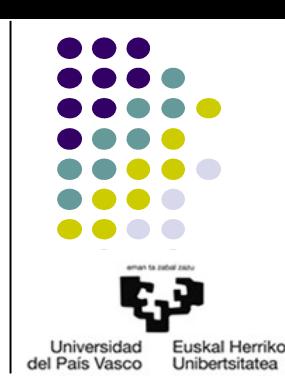

- JSF+EJB+JP 2. ADIBIDEA: Aplikazio aritmetikoa JSF, EJB eta ERLAZIONATUTAKO JPEntities-ekin
	- Planteamendu posiblea
		- JavaEE aplikazioa

```
package dl;
//BEHARREZKO import LERROAK
@Entity
@Table(name="Sesioa")
@NamedQuery(name="SesioaEntity.findAll", query="SELECT s FROM SesioaEntity s")
public class SesioaEntity implements Serializable {
  private static final long serialVersionUID = 1L;
  @Id
  @GeneratedValue(strategy=GenerationType.IDENTITY)
  private int idSesioa;
  @Column(name="Cookie")
  private String cookie;
  @Column(name="IP")
  private String ip;
  @Column(name="Time")
  private String time;
  //bi-directional many-to-one association to EragiketaEntity
  @OneToMany(mappedBy="sesioaBean",cascade=CascadeType.ALL) //cascade idatzi behar da
  private List<EragiketaEntity> eragiketas;
  //bi-directional many-to-one association to ErabiltzaileaEntity
  @ManyToOne
  @JoinColumn(name="Erabiltzailea")
  private ErabiltzaileaEntity erabiltzaileaBean;
//HEMENGO KODE GUZTIA HURRENGO ORRIALDEAN DAGO
}
                                                                                                                       Entity: dl.SesioaEntity.java
```
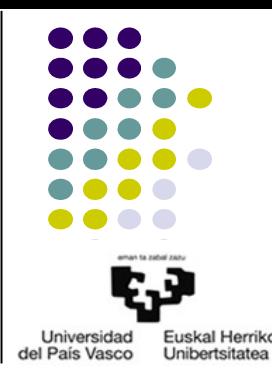

#### ● JSF+EJB+JP 2. ADIBIDEA: Aplikazio aritmetikoa JSF, EJB eta ERLAZIONATUTAKO JPEntities-ekin – Planteamendu posiblea ● JavaEE aplikazioa

3.- Java EE

3.2.- Negozio tier

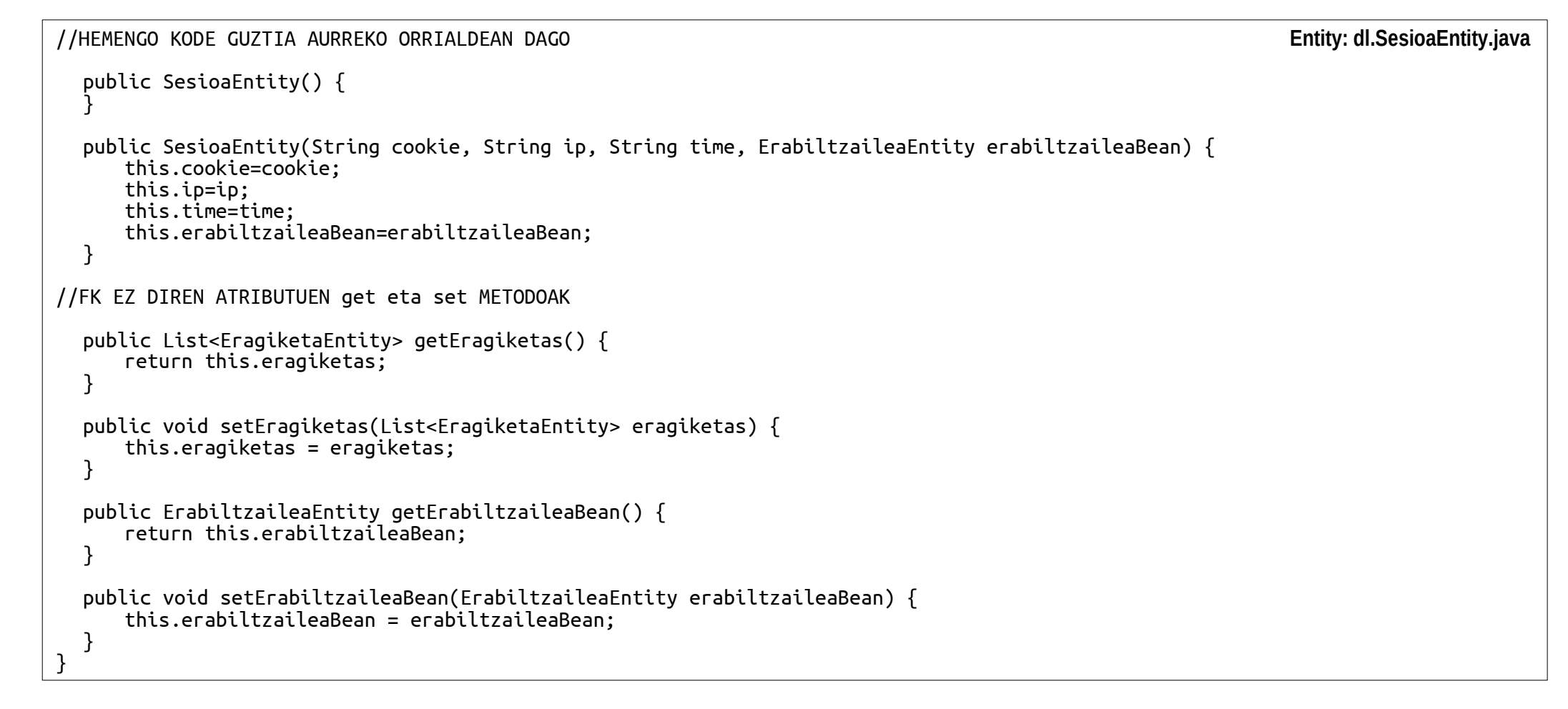

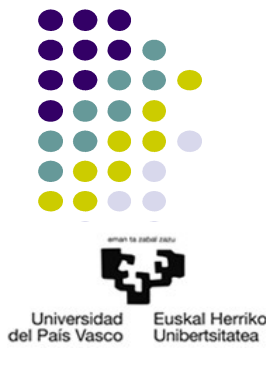

- JSF+EJB+JP 2. ADIBIDEA: Aplikazio aritmetikoa JSF, EJB eta ERLAZIONATUTAKO JPEntities-ekin
	- Planteamendu posiblea
		- JavaEE aplikazioa

```
package dl;
//BEHARREZKO import LERROAK
@Entity
@Table(name="Erabiltzailea")
@NamedQueries({
  @NamedQuery(name="ErabiltzaileaEntity.findAll", query="SELECT e FROM ErabiltzaileaEntity e"),
  @NamedQuery(name="ErabiltzaileaEntity.findErabiltzailea", query="SELECT e FROM ErabiltzaileaEntity e WHERE e.izena = :izena")
})
public class ErabiltzaileaEntity implements Serializable {
  private static final long serialVersionUID = 1L;
  @Id
  @GeneratedValue(strategy=GenerationType.IDENTITY)
  private int idErabiltzailea;
  @Column(name="Eposta")
  private String eposta;
  @Column(name="Izena")
  private String izena;
  @Column(name="Pasahitza")
  private String pasahitza;
  //bi-directional many-to-one association to SesioaEntity
  @OneToMany(mappedBy="erabiltzaileaBean",cascade=CascadeType.ALL)
  private List<SesioaEntity> sesioas;
//HEMENGO KODE GUZTIA HURRENGO ORRIALDEAN DAGO
}
                                                                                                                         Entity: dl.Erabiltzailea.java
```
- JSF+EJB+JP 2. ADIBIDEA: Aplikazio aritmetikoa JSF, EJB eta ERLAZIONATUTAKO JPEntities-ekin
	- Planteamendu posiblea
		- JavaEE aplikazioa

```
//HEMENGO KODE GUZTIA AURREKO ORRIALDEAN DAGO
  public ErabiltzaileaEntity() {
   }
  public ErabiltzaileaEntity(String eposta, String izena, String pasahitza) {
      this.eposta=eposta;
      this.izena=izena;
      this.pasahitza=pasahitza;
  }
//FK EZ DIREN ATRIBUTUEN get eta set METODOAK
  public List<SesioaEntity> getSesioas() {
      return this.sesioas;
  }
  public void setSesioas(List<SesioaEntity> sesioas) {
      this.sesioas = sesioas;
  }
}
```
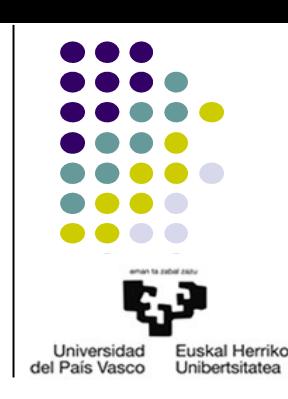

**Entity: dl.Erabiltzailea.java**

- JSF+EJB+JP 2. ADIBIDEA: Aplikazio aritmetikoa JSF, EJB eta ERLAZIONATUTAKO JPEntities-ekin
	- Planteamendu posiblea
		- JavaEE aplikazioa

package bl;

//BEHARREZKO import LERROAK

#### **@Stateful**

@LocalBean public class DbLogikaEJB {

```
@PersistenceContext
 private EntityManager em;
private ErabiltzaileaEntity erabiltzaileaDB; 
private SesioaEntity sesioaDB;
```
public void addZerrendaDB(List<EragiketaEntity> zerrenda, **ErabiltzaileaEntity erabiltzailea, SesioaEntity sesioa**) {

```
addErabiltzaileaDB(erabiltzailea);
```

```
if(erabiltzaileaDB!=null) //erabiltzailea ezin izan daba DBan sartu, ez da beste ezer egin behar
     {
            addSesioaDB(sesioa);
            EragiketaEntity ee;
            for(int i=0;i<zerrenda.size();i++) {
                   ee=zerrenda.get(i);
                   ee.setOrdena(i+1);
                  ee.setSesioaBean(sesioaDB);
                  em.persist(eDB);
            }
     }
      return;
//HEMENGO KODE GUZTIA HURRENGO ORRIALDEAN DAGO
```
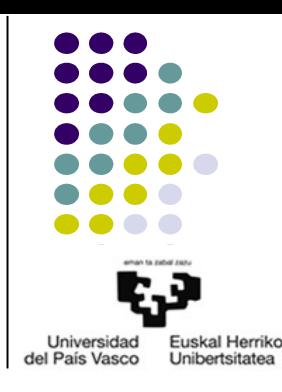

**EJB: bl.DbLogikaEJB.java**

}

}

- JSF+EJB+JP 2. ADIBIDEA: Aplikazio aritmetikoa JSF, EJB eta ERLAZIONATUTAKO JPEntities-ekin
	- Planteamendu posiblea
		- JavaEE aplikazioa

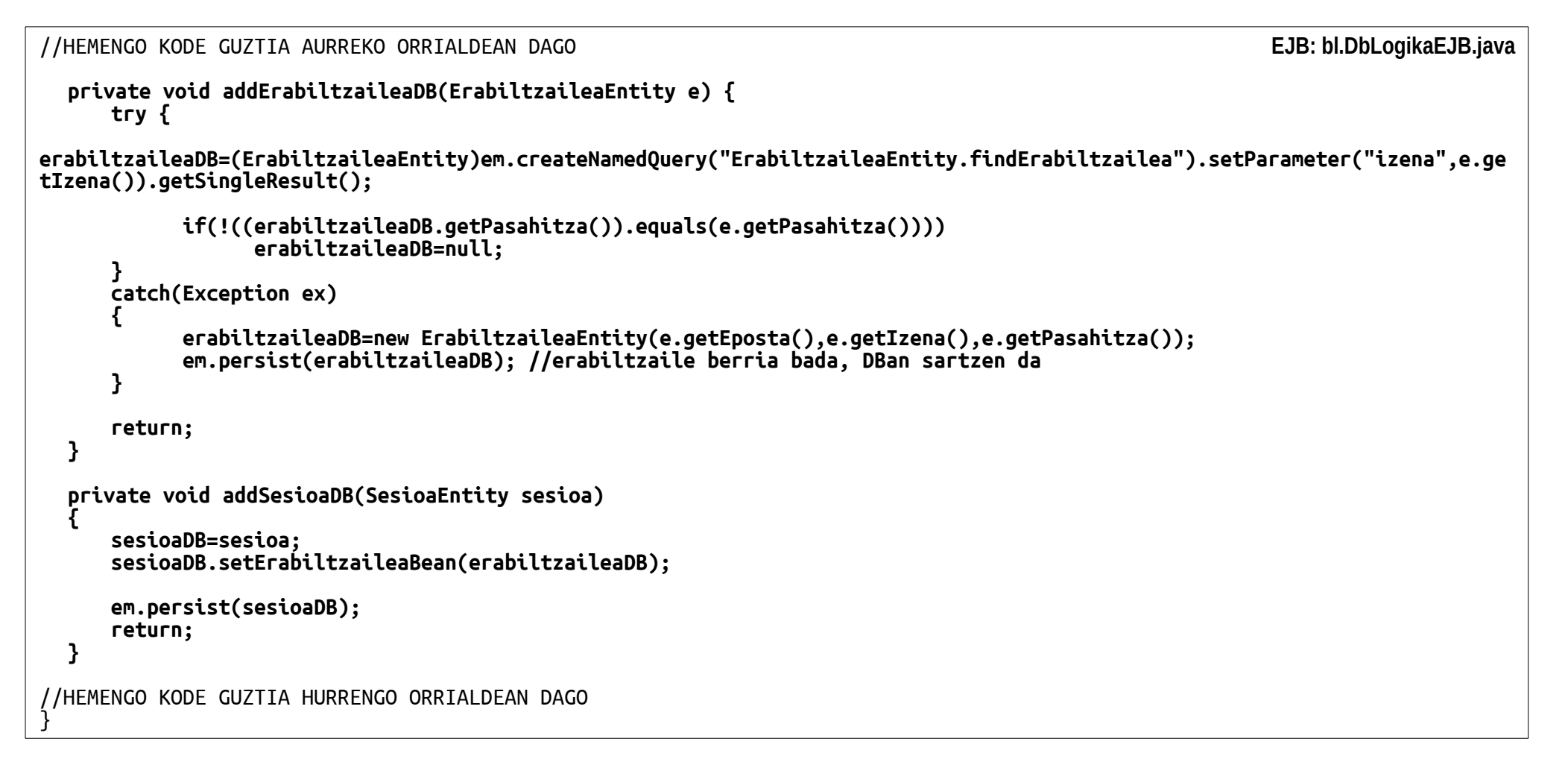

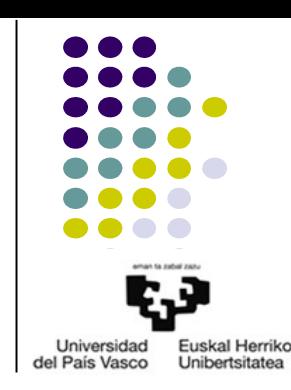

- JSF+EJB+JP 2. ADIBIDEA: Aplikazio aritmetikoa JSF, EJB eta ERLAZIONATUTAKO JPEntities-ekin
	- Planteamendu posiblea
		- JavaEE aplikazioa

```
//HEMENGO KODE GUZTIA AURREKO ORRIALDEAN DAGO
  public ErabiltzaileaEntity getErabiltzaileaDB() {
       try
       {
             erabiltzaileaDB=em.find(ErabiltzaileaEntity.class, erabiltzaileaDB.getIdErabiltzailea());
       }
      catch(Exception ex)
       {
      }//erabiltzaileaDB null bada, salbuespena gertatzen da
      return erabiltzaileaDB;
  }
  public SesioaEntity getSesioaDB() {
      try
       {
             sesioaDB=(SesioaEntity)em.find(SesioaEntity.class, sesioaDB.getIdSesioa());
       }
       catch(Exception ex)
       {
       }//sesioaDB null bada, salbuespena gertatzen da
      return sesioaDB;
  }
  public List<EragiketaEntity> getZerrendaDB() {
      List<EragiketaEntity> zerrendaDB = 
(List<EragiketaEntity>)em.createNamedQuery("EragiketaEntity.findAllSesioa").setParameter("sesioa",sesioaDB).getResultList();
      return (List<EragiketaEntity>)zerrendaDB;
   }
}
                                                                                                                         EJB: bl.DbLogikaEJB.java
```
- JSF+EJB+JP 2. ADIBIDEA: Aplikazio aritmetikoa JSF, EJB eta ERLAZIONATUTAKO JPEntities-ekin
	- Planteamendu posiblea
		- JavaEE aplikazioa

```
package pl;
//BEHARREZKO import LERROAK
@ManagedBean
@SessionScoped
public class ZerrendaMB {
  @EJB
  private ZerrendaLogikaEJB zerrenda;
// ZerrendaMB(): AURREKO BERTSIOKO BERDINA
// List<EragiketaEntity> getzerrenda(): AURREKO BERTSIOKO BERDINA
  public void addEragiketa(EragiketaMB e) {
      EragiketaEntity ee = new EragiketaEntity(0, e.getEr(), e.getEr1(), e.getEr2(), 0, null);
      zerrenda.addEragiketa(ee);
      e.setEm(ee.getEm());
      e.setamaitua();
      return;
  }
// String getSesioIzena(): AURREKO BERTSIOKO BERDINA
// void endSesioa(): AURREKO BERTSIOKO BERDINA
}
                                                                                                                        MB: pl.ZerrendaMB.java
package pl;
//BEHARREZKO import LERROAK
@ManagedBean
@RequestScoped
public class ErabiltzaileaMB extends ErabiltzaileaEntity {
  private static final long serialVersionUID = 1L;
}
                                                  MB: pl.ErabiltzaileaMB.java
```
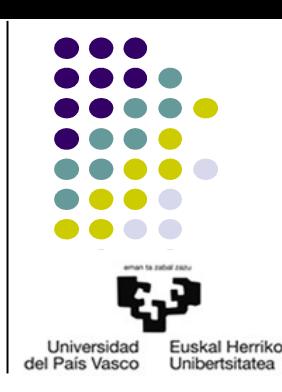

- JSF+EJB+JP 2. ADIBIDEA: Aplikazio aritmetikoa JSF, EJB eta ERLAZIONATUTAKO JPEntities-ekin
	- Planteamendu posiblea
		- JavaEE aplikazioa

```
package pl;
//BEHARREZKO import LERROAK
@ManagedBean
@RequestScoped
public class DbMB {
  @EJB
  private DbLogikaEJB db;
  public DbMB() {
      db=new DbLogikaEJB();
  }
  public void addZerrendaDB(List<EragiketaEntity> zerrenda, ErabiltzaileaMB eMB, SesioaEntity se) {
      ErabiltzaileaEntity ee=new ErabiltzaileaEntity(eMB.getEposta(),eMB.getIzena(),eMB.getPasahitza());
      db.addZerrendaDB(zerrenda, ee, se);
      return;
  }
  public List<EragiketaEntity> getZerrendaDB() {
      return db.getZerrendaDB();
  }
  public ErabiltzaileaEntity getErabiltzaileaDB() {
      return db.getErabiltzaileaDB();
  }
  public SesioaEntity getSesioaDB() {
      return db.getSesioaDB();
  }
}
                                                                                                             MB: pl.DbMB.java
```
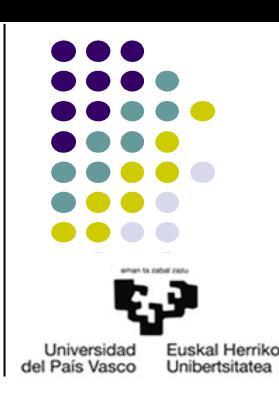

Universidad Euskal Herriko del País Vasco Unibertsitatea

- JSF+EJB+JP 2. ADIBIDEA: Aplikazio aritmetikoa JSF, EJB eta ERLAZIONATUTAKO JPEntities-ekin
	- Planteamendu posiblea
		- JavaEE aplikazioa

```
<!DOCTYPE html ...> 
<html xmlns="http://www.w3.org/1999/xhtml" ...> 
<ui:composition template="/txantiloia.xhtml">
<ui:define name="DokumentuIzenburua">2SesioLaburpena: Aplikazio aritmetikoaren sesio-laburpenaren orrialdea</ui:define>
<ui:define name="OrrialdeIzenburua">APLIKAZIO ARITMETIKOA JSF, EJB eta JPArekin: SESIOAREN LABURPENA</ui:define>
<ui:define name="Edukia">
  <h1>SESIOAREN LABURPENA</h1>
  <h:dataTable value="#{zerrendaMB.zerrenda}" var="eragiketa" border="2">
      <h:column>
             <f:facet name="header">ERAGIKETAK</f:facet>
             #{eragiketa.er1}#{eragiketa.er}#{eragiketa.er2}
      </h:column>
      <h:column>
             <f:facet name="header">EMAITZAK</f:facet>
             #{eragiketa.em}
      </h:column>
  </h:dataTable>
  <sub>D</sub></sub>
  <h:form>
      <h1>SAR ITZAZU ERABILTZAILE-DATUAK</h1>
      <label>Izena: </label>
      <h:inputText id="izena" value="#{erabiltzaileaMB.izena}" required="true" requiredMessage="ERROREA: izena sartzea derrigorrezkoa da" />
      <h:message for="izena" style="color:blue" /><br />
      <label>Pasahitza: </label>
      <h:inputText id="pasahitza" value="#{erabiltzaileaMB.pasahitza}" required="true" requiredMessage="ERROREA: pasahitza sartzea derrigorrezkoa da" 
/>
      <h:message for="pasahitza" style="color:blue" /><br />
      <label>E-posta: </label>
<h:inputText id="eposta" value="#{erabiltzaileaMB.eposta}" /><br />
      <h:commandButton action="3Amaiera" actionListener="#{dbMB.addZerrendaDB(zerrendaMB.zerrenda,erabiltzaileaMB,zerrendaMB.sesioa)}" id="submitAdd" 
value="SESIOA DBan GRABATU" />
  </h:form>
  </p>
</ui:define>
</ui:composition> 
</html>
                                                                                                                                JSF: 2SesioLaburpena.xhtml
```
- JSF+EJB+JP 2. ADIBIDEA: Aplikazio aritmetikoa JSF, EJB eta ERLAZIONATUTAKO JPEntities-ekin
	- Planteamendu posiblea
		- JavaEE aplikazioa

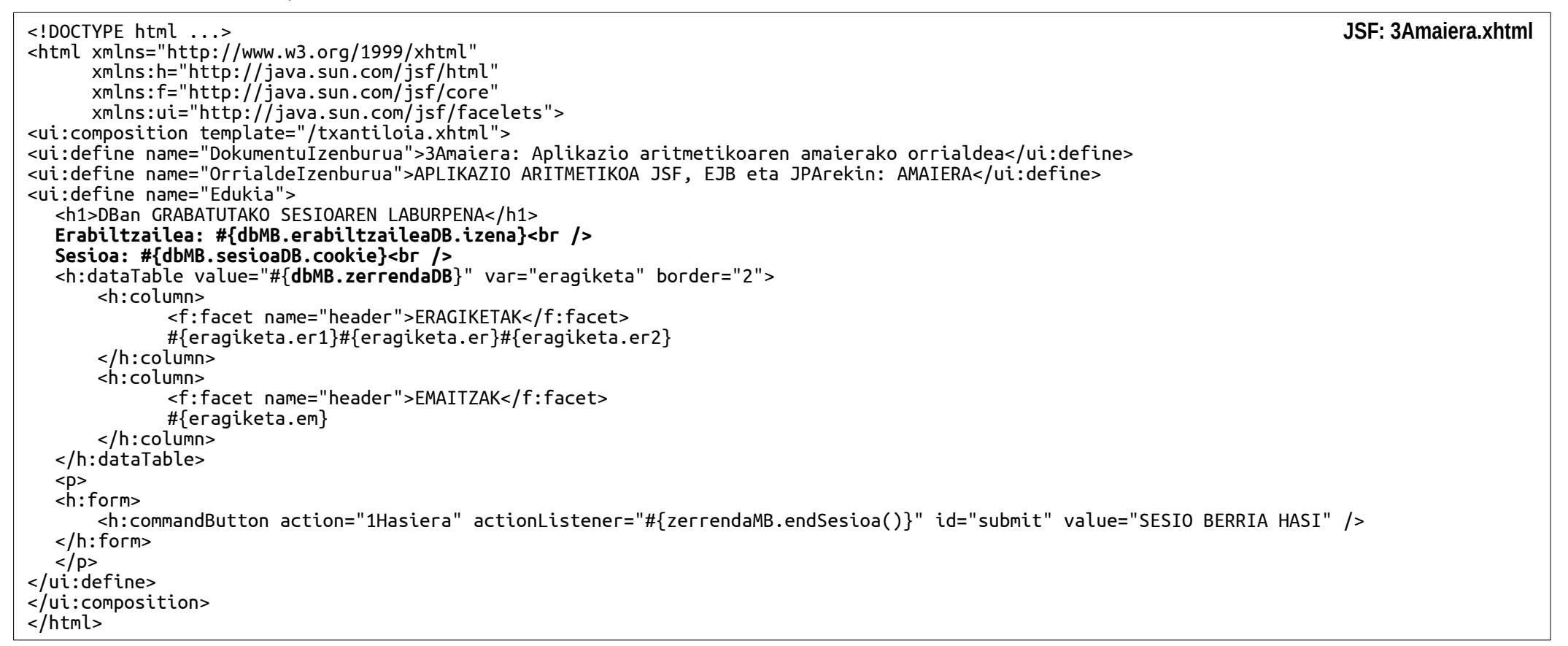

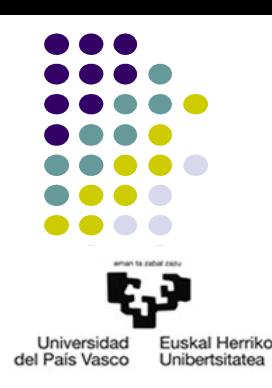

Universidad Euskal Herriko del País Vasco Unibertsitatea

● JSF+EJB+JP 3. ADIBIDEA: Aplikazio aritmetikoa JSF, EJB eta ERLAZIONATUTAKO JPEntities-ekin; DBtik datuak ezabatu

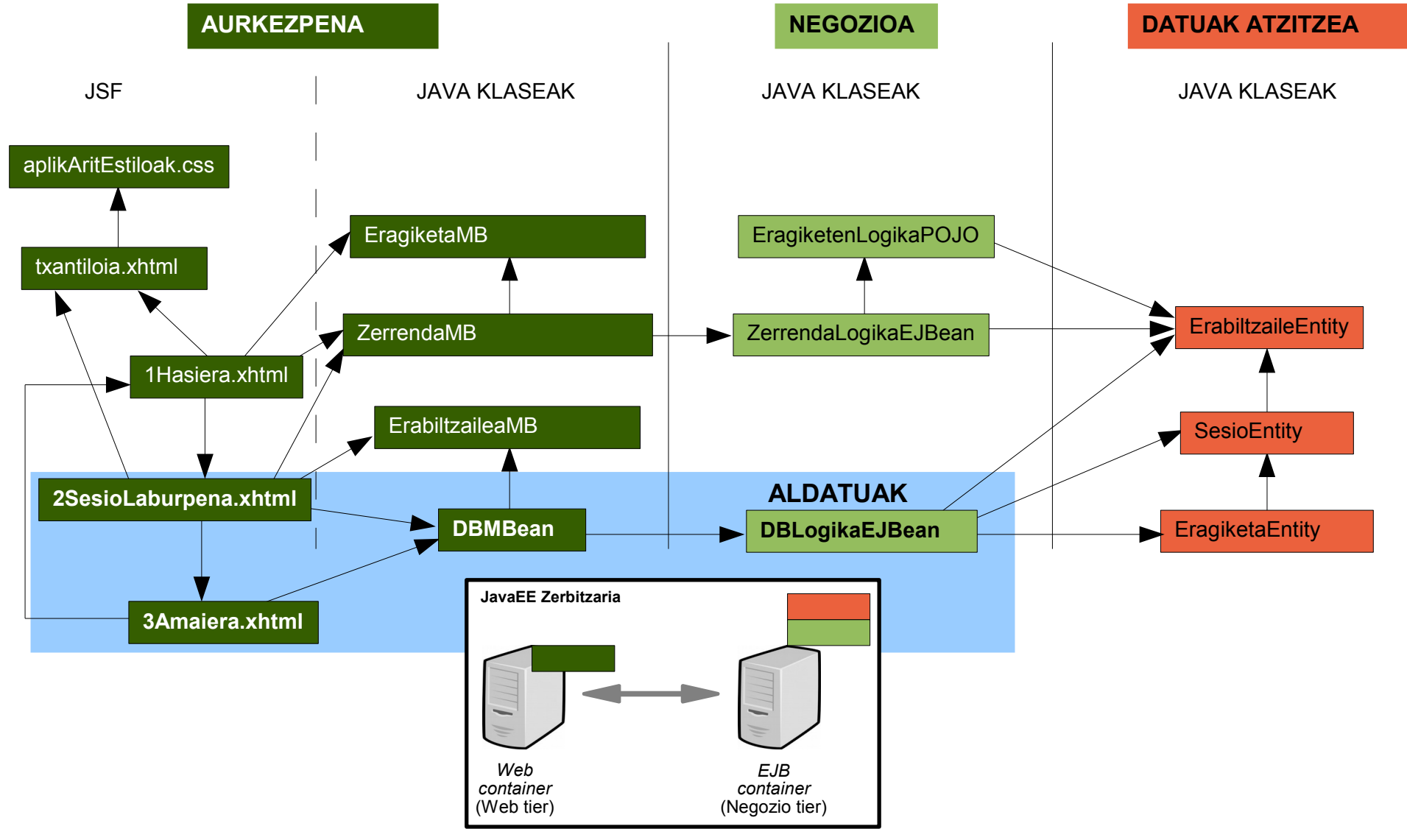

- JSF+EJB+JP 3. ADIBIDEA: Aplikazio aritmetikoa JSF, EJB eta ERLAZIONATUTAKO JPEntities-ekin; DBtik datuak ezabatu
	- Planteamendu posiblea
		- JavaEE aplikazioa

```
//AURREKO BERTSIOKO KODE BERDINA+removeErabiltzaileaDB(ErabiltzaileaEntity e) METODOA
Ĩ.
  public void removeErabiltzaileaDB(ErabiltzaileaEntity e) {
      ErabiltzaileaEntity erabiltzaileaBean=null;
      try
       {
erabiltzaileaBean=(ErabiltzaileaEntity)em.createNamedQuery("ErabiltzaileaEntity.findErabiltzailea").setParameter("izena",e.getIzena()).ge
tSingleResult(); //Emaitzarik ez badago, salbuespena botatzen du getSingleResult-ek 
             if((erabiltzaileaBean.getPasahitza()).equals(e.getPasahitza()))
                    em.remove(erabiltzaileaBean);
       }
       catch(Exception ex)
       {
       }
      return;
  }
}
                                                                                                                      EJB: bl.DbLogikaEJB.java
```
- JSF+EJB+JP 3. ADIBIDEA: Aplikazio aritmetikoa JSF, EJB eta ERLAZIONATUTAKO JPEntities-ekin; DBtik datuak ezabatu
	- Planteamendu posiblea
		- JavaEE aplikazioa

```
package pl;
//BEHARREZKO import LERROAK
@ManagedBean
@RequestScoped
public class DbMB {
  @EJB
  private DbLogikaEJB db;
  private boolean addDB;
  private boolean removeDB;
//ERAIKITZAILEA AURREKO BERTSIOKO BERDINA
  public void addZerrendaDB(List<EragiketaEntity> zerrenda, ErabiltzaileaEntity erabiltzailea, SesioaEntity se) {
      ErabiltzaileaEntity ee=new ErabiltzaileaEntity(eMB.getEposta(),eMB.getIzena(),eMB.getPasahitza());
      db.addZerrendaDB(zerrenda, ee, se);
      addDB=true;
      return;
  }
  public boolean getAddDB() {
      return addDB;
  }
//getZerrendaDB(), getErabiltzaileaDB(), getSesioaDB() AURREKO BERTSIOAN BEZALA
  public void removeErabiltzaileaDB(ErabiltzaileaMB eMB) {
      ErabiltzaileaEntity ee=new ErabiltzaileaEntity(eMB.getEposta(),eMB.getIzena(),eMB.getPasahitza());
      db.removeErabiltzaileaDB(ee);
      removeDB=true;
      return;
  }
  public boolean getRemoveDB() {
      return removeDB;
  }
}
                                                                                                                           MB: pl.DbMB.java
```
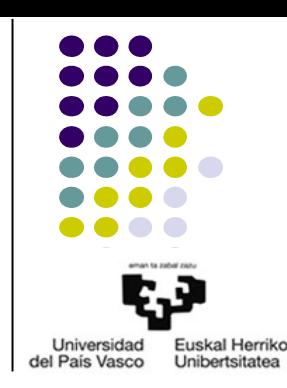

- JSF+EJB+JP 3. ADIBIDEA: Aplikazio aritmetikoa JSF, EJB eta ERLAZIONATUTAKO JPEntities-ekin; DBtik datuak ezabatu
	- Planteamendu posiblea
		- JavaEE aplikazioa

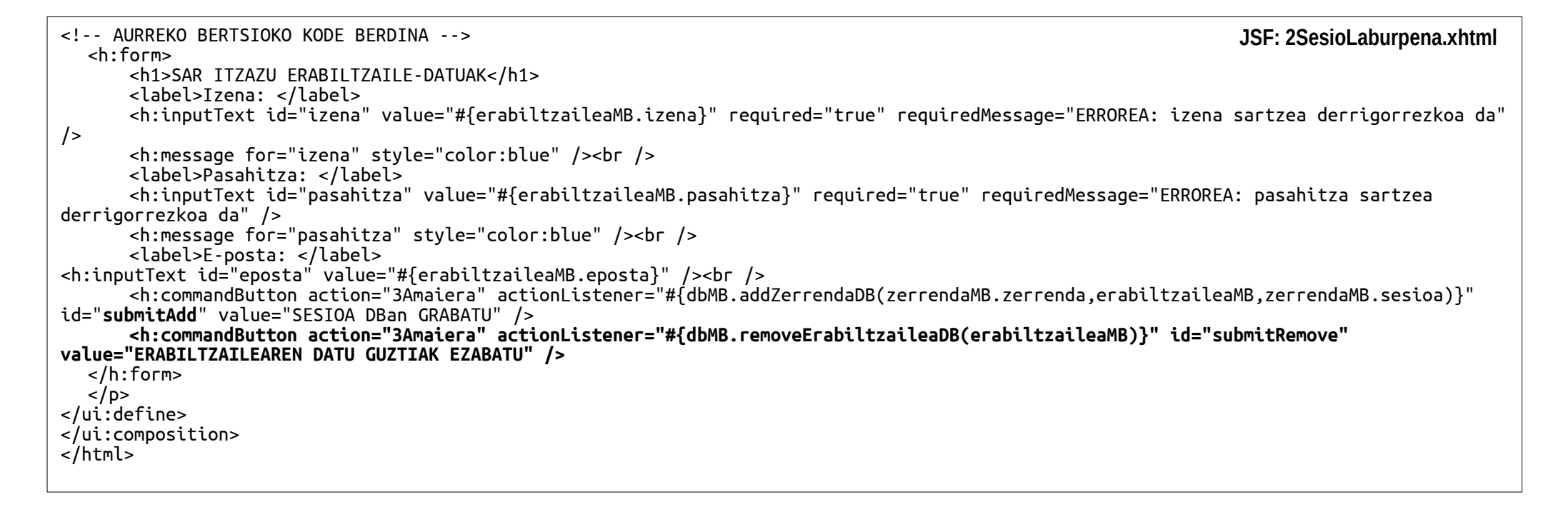

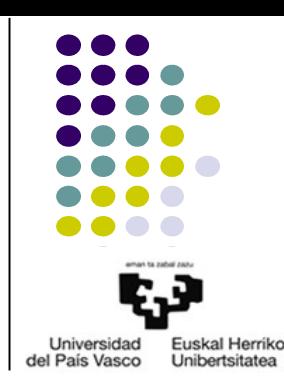

- JSF+EJB+JP 3. ADIBIDEA: Aplikazio aritmetikoa JSF, EJB eta ERLAZIONATUTAKO JPEntities-ekin; DBtik datuak ezabatu
	- Planteamendu posiblea
		- JavaEE aplikazioa

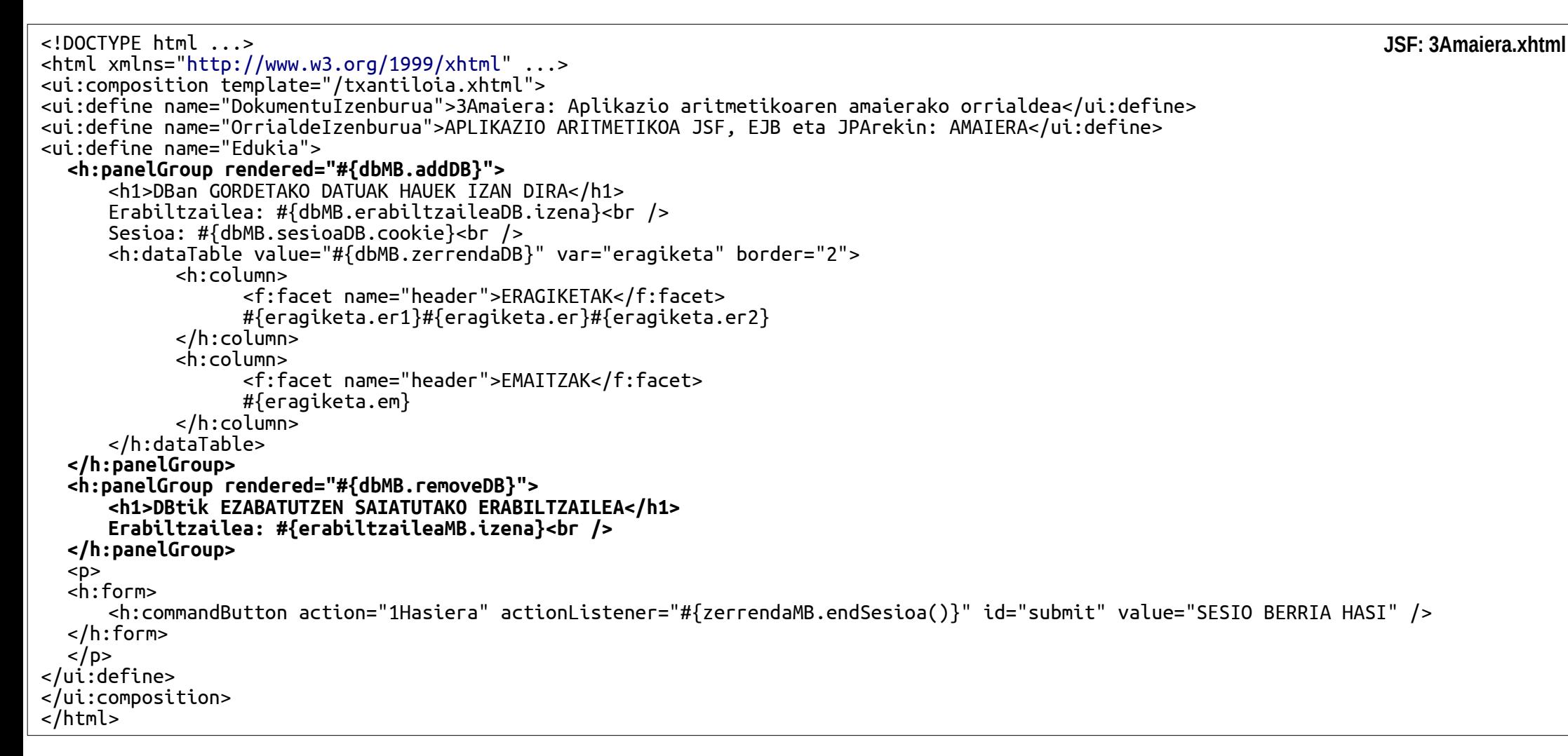

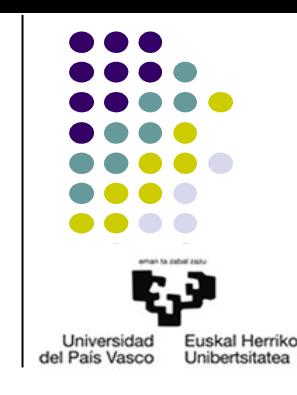

- Universidad Euskal Herriko del País Vasco Unibertsitatea
- JSF+EJB+JP 4. ADIBIDEA: Aplikazio aritmetikoa JSF, EJB eta ERLAZIONATUTAKO JPEntities-ekin; DBtik datuak ezabatu; erroreak kontrolatu

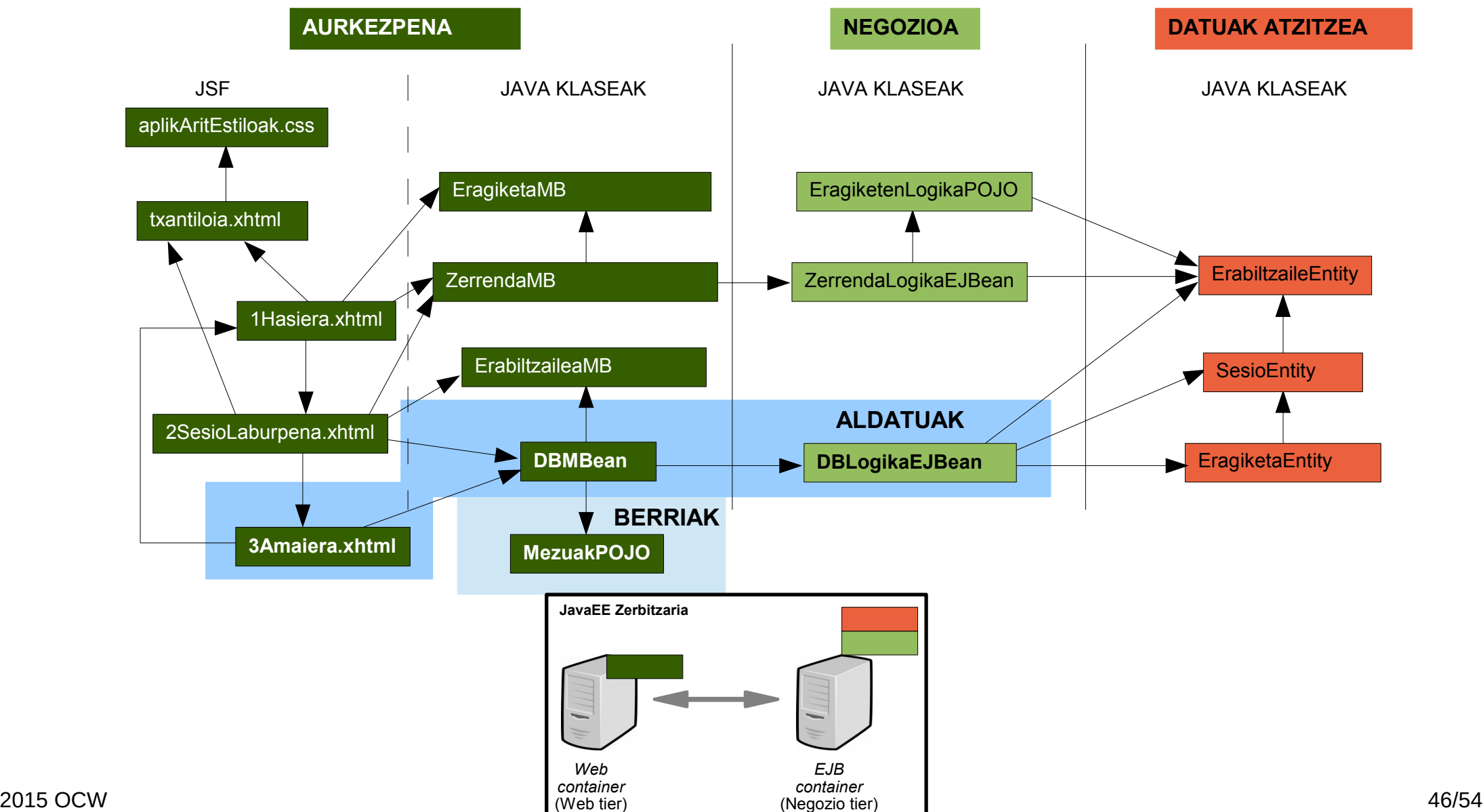

- JSF+EJB+JP 4. ADIBIDEA: Aplikazio aritmetikoa JSF, EJB eta ERLAZIONATUTAKO JPEntities-ekin; DBtik datuak ezabatu; erroreak kontrolatu
	- Planteamendu posiblea
		- JavaEE aplikazioa

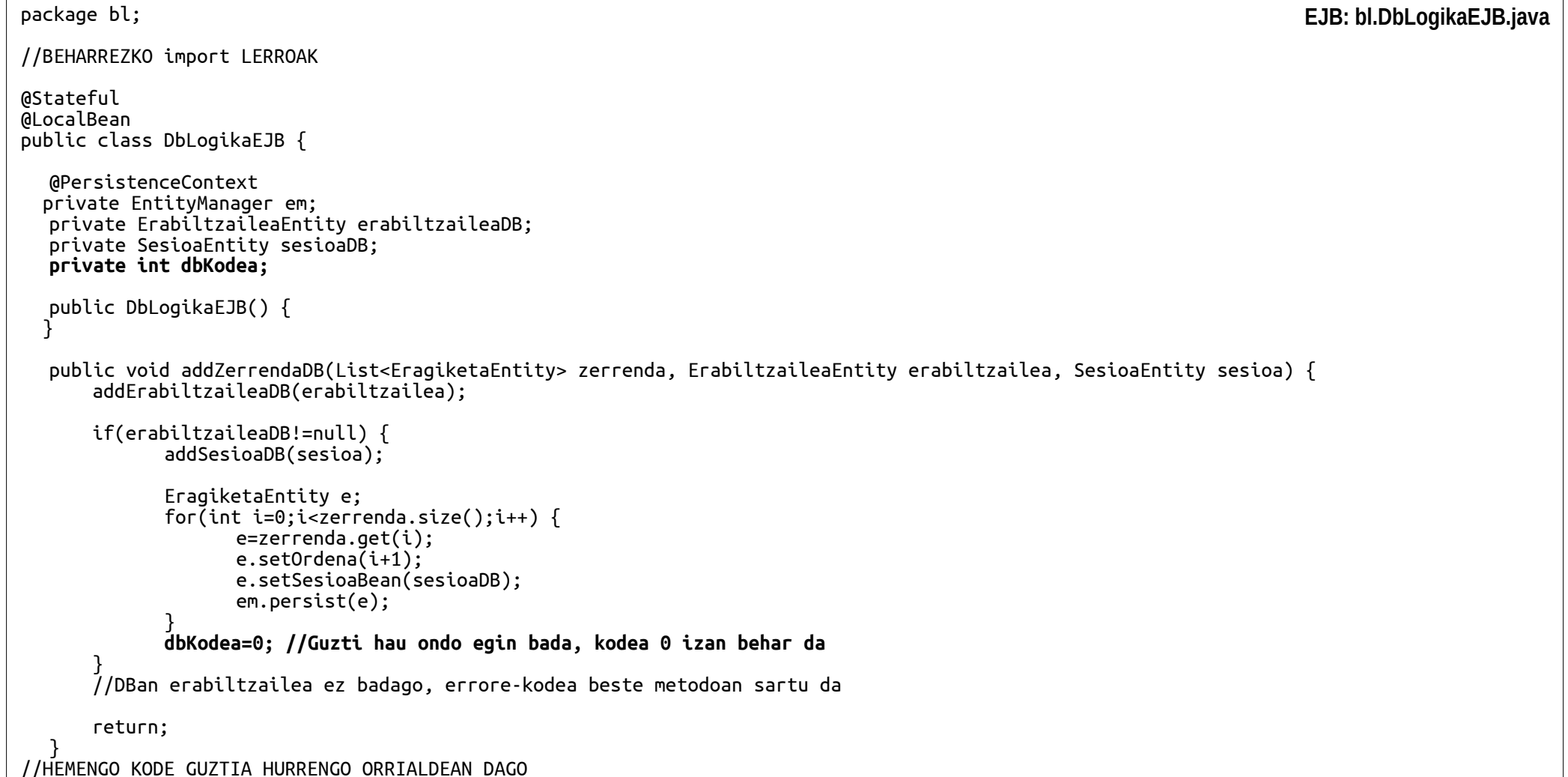

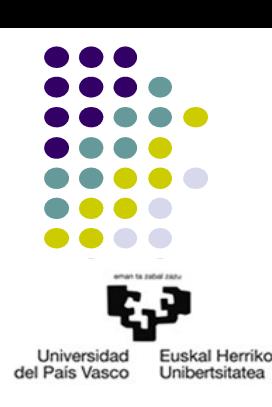

- JSF+EJB+JP 4. ADIBIDEA: Aplikazio aritmetikoa JSF, EJB eta ERLAZIONATUTAKO JPEntities-ekin; DBtik datuak ezabatu; erroreak kontrolatu
	- Planteamendu posiblea
		- JavaEE aplikazioa

```
//HEMENGO KODE GUZTIA AURREKO ORRIALDEAN DAGO
  private void addErabiltzaileaDB(ErabiltzaileaEntity e) {
      try {
erabiltzaileaDB=(ErabiltzaileaEntity)em.createNamedQuery("ErabiltzaileaEntity.findErabiltzailea").setParameter("izena",e.getIzena()).getSingleResult(
);
             if(!((erabiltzaileaDB.getPasahitza()).equals(e.getPasahitza())))
             {
                    erabiltzaileaDB=null;
                    dbKodea=1;
             }
      }
      catch(Exception ex)
       {
             erabiltzaileaDB=e;
             em.persist(erabiltzaileaDB);
      }
      return;
                                                                                                                                  EJB: bl.DbLogikaEJB.java
```

```
}
```
}

```
private void addSesioaDB(SesioaEntity sesioa)
{
```

```
sesioaDB=sesioa;
sesioaDB.setErabiltzaileaBean(erabiltzaileaDB);
em.persist(sesioaDB);
return;
```
//HEMENGO KODE GUZTIA HURRENGO ORRIALDEAN DAGO

Universidad

del País Vasco

Euskal Herriko

Unibertsitatea

- JSF+EJB+JP 4. ADIBIDEA: Aplikazio aritmetikoa JSF, EJB eta ERLAZIONATUTAKO JPEntities-ekin; DBtik datuak ezabatu; erroreak kontrolatu
	- Planteamendu posiblea
		- JavaEE aplikazioa

```
//HEMENGO KODE GUZTIA AURREKO ORRIALDEAN DAGO
  public ErabiltzaileaEntity getErabiltzaileaDB() {
      try {
             erabiltzaileaDB=em.find(ErabiltzaileaEntity.class, erabiltzaileaDB.getIdErabiltzailea());
      } catch(Exception ex) {
             dbKodea=2; //Erabiltzailea ez badago DBan edo ezin izan bada lortu DBtik, errore-kodea
       }
      return erabiltzaileaDB;
  }
  public SesioaEntity getSesioaDB() {
      try {
             sesioaDB=(SesioaEntity)em.find(SesioaEntity.class, sesioaDB.getIdSesioa());
      } catch(Exception ex) {
             dbKodea=2; //Sesioa ez badago DBan edo ezin izan bada lortu DBtik, errore-kodea
       }
      return sesioaDB;
  }
  public List<EragiketaEntity> getZerrendaDB() { 
      List<EragiketaEntity> zerrendaDB=null;
      try {
             zerrendaDB = 
(List<EragiketaEntity>)em.createNamedQuery("EragiketaEntity.findAllSesioa").setParameter("sesioa",sesioaDB).getResultList();
      } catch(Exception ex) {
             dbKodea=2; //ERAGIKETA-ZERRENDA DBan EZ BADAGO EDO EZIN IZAN BADA DBtik LORTU: ERROREA
       }
      return (List<EragiketaEntity>)zerrendaDB;
  }
//HEMENGO KODE GUZTIA HURRENGO ORRIALDEAN DAGO
                                                                                                                      EJB: bl.DbLogikaEJB.java
```
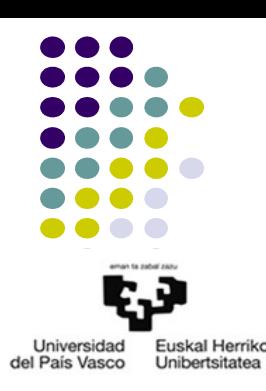

- JSF+EJB+JP 4. ADIBIDEA: Aplikazio aritmetikoa JSF, EJB eta ERLAZIONATUTAKO JPEntities-ekin; DBtik datuak ezabatu; erroreak kontrolatu
	- Planteamendu posiblea
		- JavaEE aplikazioa

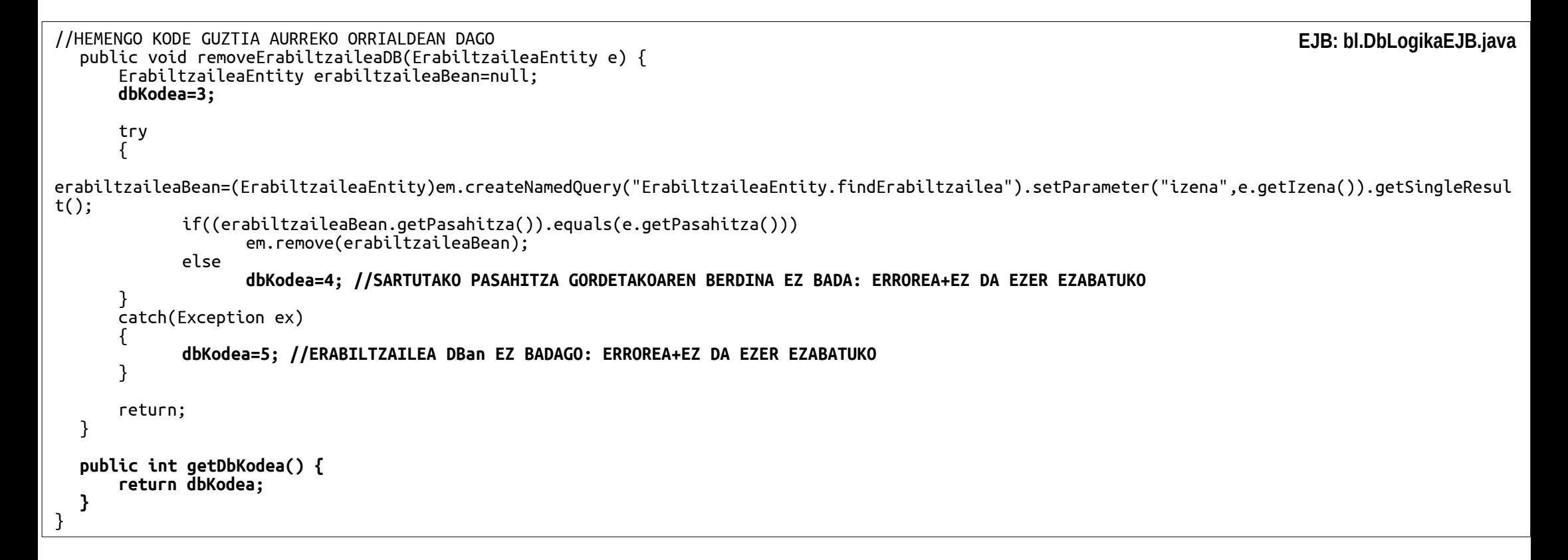

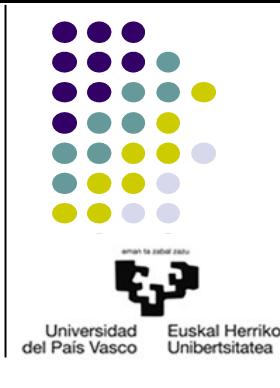

- JSF+EJB+JP 4. ADIBIDEA: Aplikazio aritmetikoa JSF, EJB eta ERLAZIONATUTAKO JPEntities-ekin; DBtik datuak ezabatu; erroreak kontrolatu
	- Planteamendu posiblea
		- JavaEE aplikazioa

package pl;

}

```
public abstract class MezuakPOJO {
  public final static String mezuak[]=
       {
       "GUZTIA ONDO GORDE DA DBan",//0
       "PASAHITZA OKERRA DA: ez da ezer gorde",//1
       "ZERBAIT EZ DA ONDO GORDE DBan",\frac{1}{2}"ERABILTZAILEAREN DATU GUZTIAK ONDO EZABATU DIRA DBan",//3
       "PASAHITZA OKERRA DA: ez da ezer ezabatu",//4
       "ADIERAZITAKO ERABILTZAILEA EZ DAGO DBan: ez da ezer ezabatu"//5
      };
```
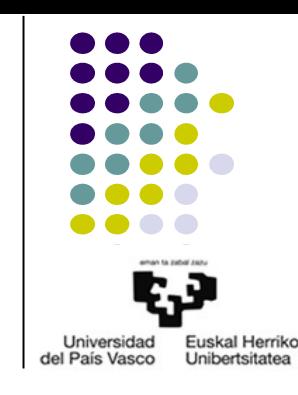

**POJO: pl.MezuakPOJO.java**

- JSF+EJB+JP 4. ADIBIDEA: Aplikazio aritmetikoa JSF, EJB eta ERLAZIONATUTAKO JPEntities-ekin; DBtik datuak ezabatu; erroreak kontrolatu
	- Planteamendu posiblea
		- JavaEE aplikazioa

```
2015 OCW Example 2016 2016 2017 27A: 8.- DATUEN MAILA JAVAEEN SERVICE 2016 2017 27A: 8.- DATUEN MAILA JAVAEEN
     package pl;
     //BEHARREZKO import LERROAK
     @ManagedBean
     @RequestScoped
     public class DbMB {
       @EJB
       private DbLogikaEJB db;
     //Aurreko bertsioko addDB eta removeDB jadanik ez dira behar
       private int dbKodea;
       public void addZerrendaDB(List<EragiketaEntity> zerrenda, ErabiltzaileaMB eMB, SesioaEntity se) {
           ErabiltzaileaEntity ee=new ErabiltzaileaEntity(eMB.getEposta(),eMB.getIzena(),eMB.getPasahitza());
           db.addZerrendaDB(zerrenda,ee,se);
     // addDB=true;
           dbKodea=db.getDbKodea();
           return;
        }
     //getAddDB(), getREmoveDB(): BERTSIOKO HONETAN EZ DIRA BEHAR
     //getZerrendaDB(), getSesioaDB(), getErabiltzaileaDB(), getREmoveDB(): AURREKO BERTSIOKO KODE BERDINA
       public void removeErabiltzaileaDB(ErabiltzaileaMB eMB) {
           ErabiltzaileaEntity ee=new ErabiltzaileaEntity(eMB.getEposta(),eMB.getIzena(),eMB.getPasahitza());
           db.removeErabiltzaileaDB(ee);
     // removeDB=true;
           dbKodea=db.getDbKodea();
           return;
       }
       public int getDbKodea() {
           return dbKodea;
       }
       public String getDbMezua() {
           return MezuakPOJO.mezuak[dbKodea];
        }
     }
                                                                                                                        MB: pl.DbMB.java
```
- JSF+EJB+JP 4. ADIBIDEA: Aplikazio aritmetikoa JSF, EJB eta ERLAZIONATUTAKO JPEntities-ekin; DBtik datuak ezabatu; erroreak kontrolatu
	- Planteamendu posiblea
		- JavaEE aplikazioa

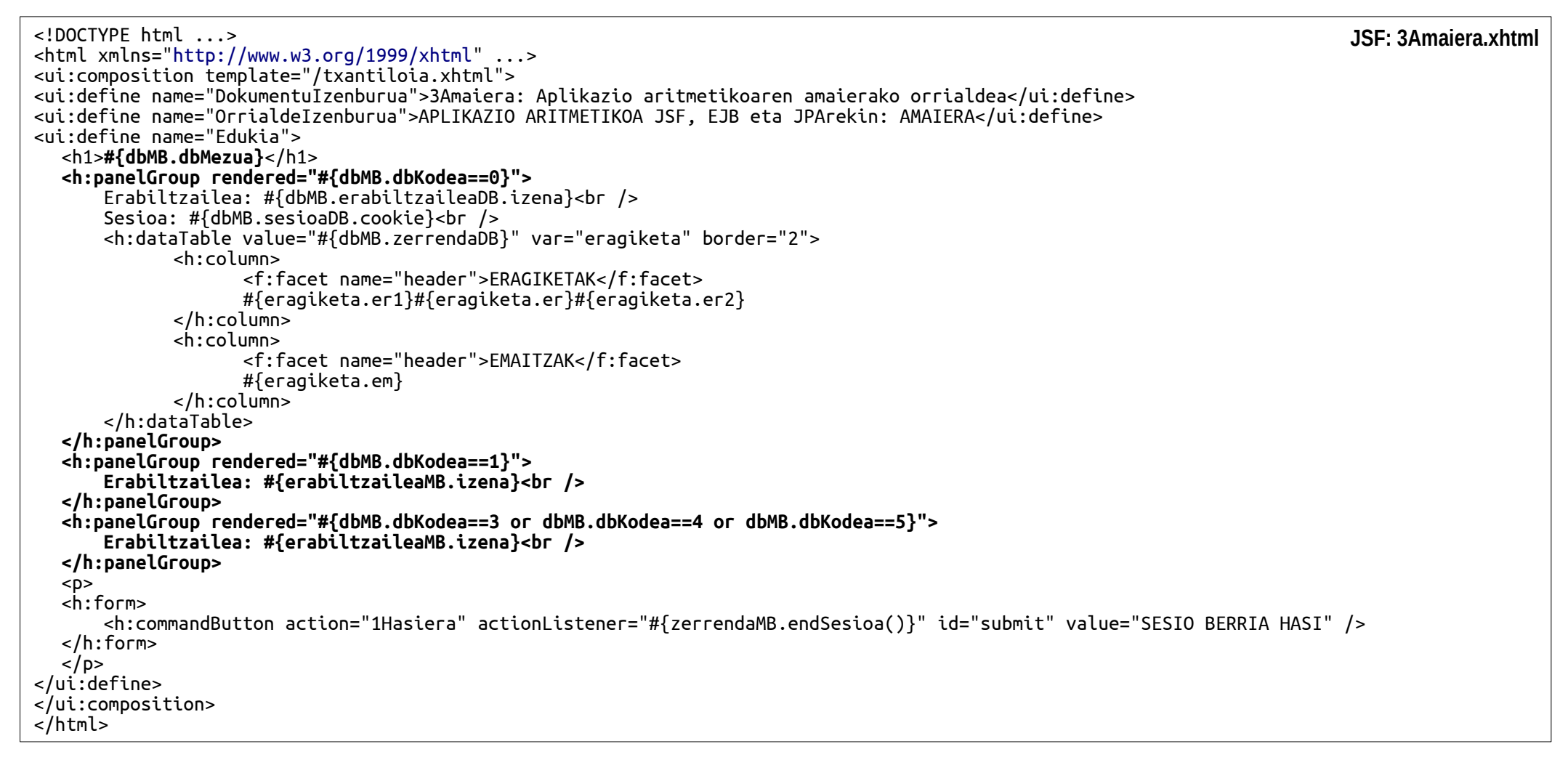

# 4.- ERREFERENTZIAK

- Java Platform, Enterprise Edition (Java EE) 7
	- Persistence: http://docs.oracle.com/javaee/7/tutorial/partpersist.htm#BNBPY

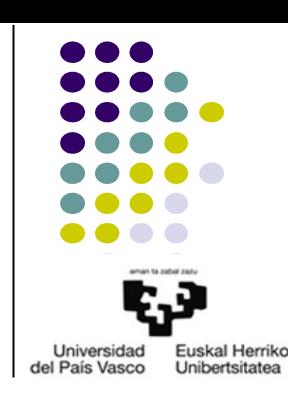